Estudio de Costos de Producción del Hato Caprino de la Escuela Agrícola Panamericana, El Zamorano

POR

América del Dilar Flaquer Quezada

# TESIS

NCARGY BLATCAS

PRESENTADA A LA ESCUELA AGRICOLA PANAMERICANA

COMO REQUISITO PREVIO A LA OBTENCJON DEL TITULO DE

# INGENIERO AGRONOMO

**BUBLIOTECA WILSON POPENDE ESCUELA AGRICOLA PUPENDE**<br>TEGUELA AGRICOLA PANAMERICANA TEGUCION PANAM

•

El Zamorano. Honduras Abril, 1990

----~- ---~

### ESTUDIO DE COSTOS DE PRODUCCION DEL HATO CAPRINO DE LA ESCUELA AGRICOLA PANAMERICANA, EL ZAMORANO.

Por: América del Pilar Flaquer.Quezada

El autor concede a la Escuela Agrícola Panamericana permiso para reproducir y distribuir copias de este trabajo para los unsitivani copias as esse siasaje para 158 asos que compraere mecebario. Tara outas derechos del autor.

**Journey Le V. / La juin.**<br>América del Pilar Flaquer Quezada.

23 de Abril de 1990.

### DEDICATORIA

A Dios, que siempre lo he tenido a mi lado, a mi esposo Paul que en todo momento me ha apoyado con su comprensión y estimulo durante mis estudios. A mi hija Paola quien ha sido uno de mis mayores pilares en mi formación, a mis padres Cornelia y Fernando por su incalculable ayuda. A abuela Fefa quien siempre ha tenido fé en mi y a mis hermanos Martin y Noel.

### AGRADECIMIENTOS

Deseo expresar mi agradecimiento a la familia Golcher y Vélez - Schindler por haberme brindado su amistad y acogerme como parte de la familia durante mi estadia en Honduras.

Mi profundo agradecimiento a mis compañeras Karla, Jackle y Laura por au cariño de hermanas, de igual forma ngradezco al BID por au financiamiento para mis estudios. A los miembros del comité asesor por sus valiosos consejos. A todos mis compañeros de Economia y amigos que me brindaron su ayuda desinteresada. especialmente a Eredy.

## i

# TABLA DE CONTENIDO

Página

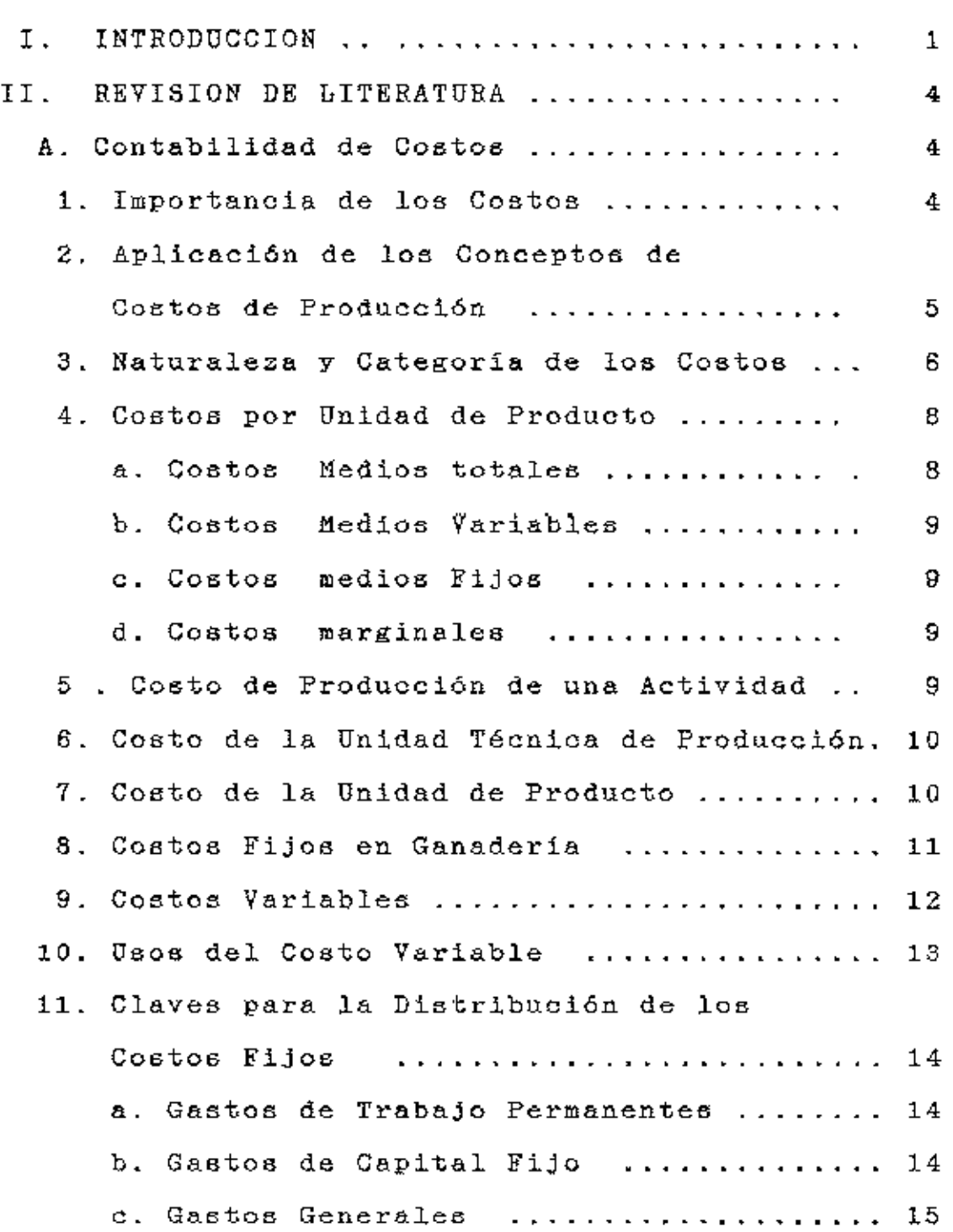

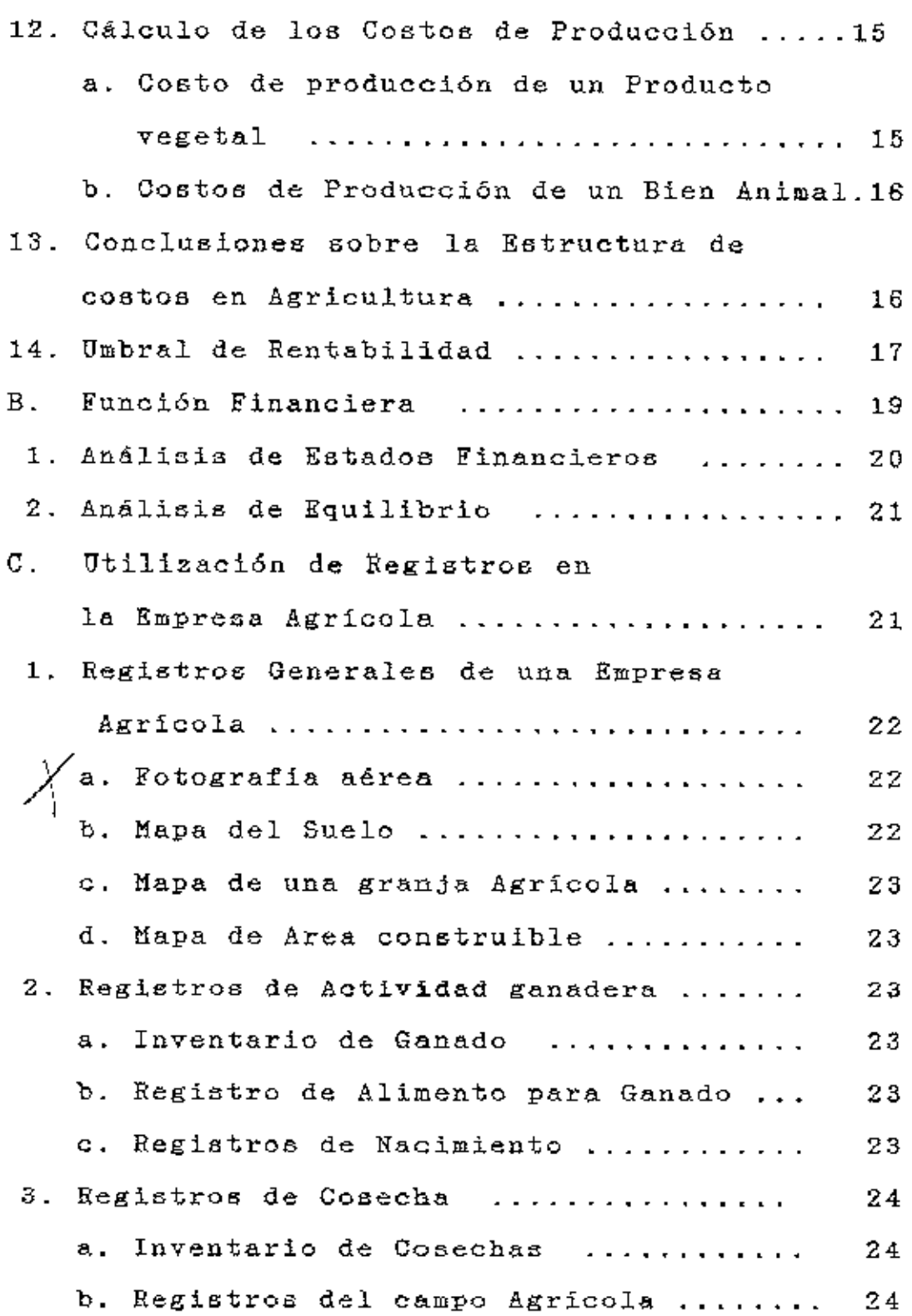

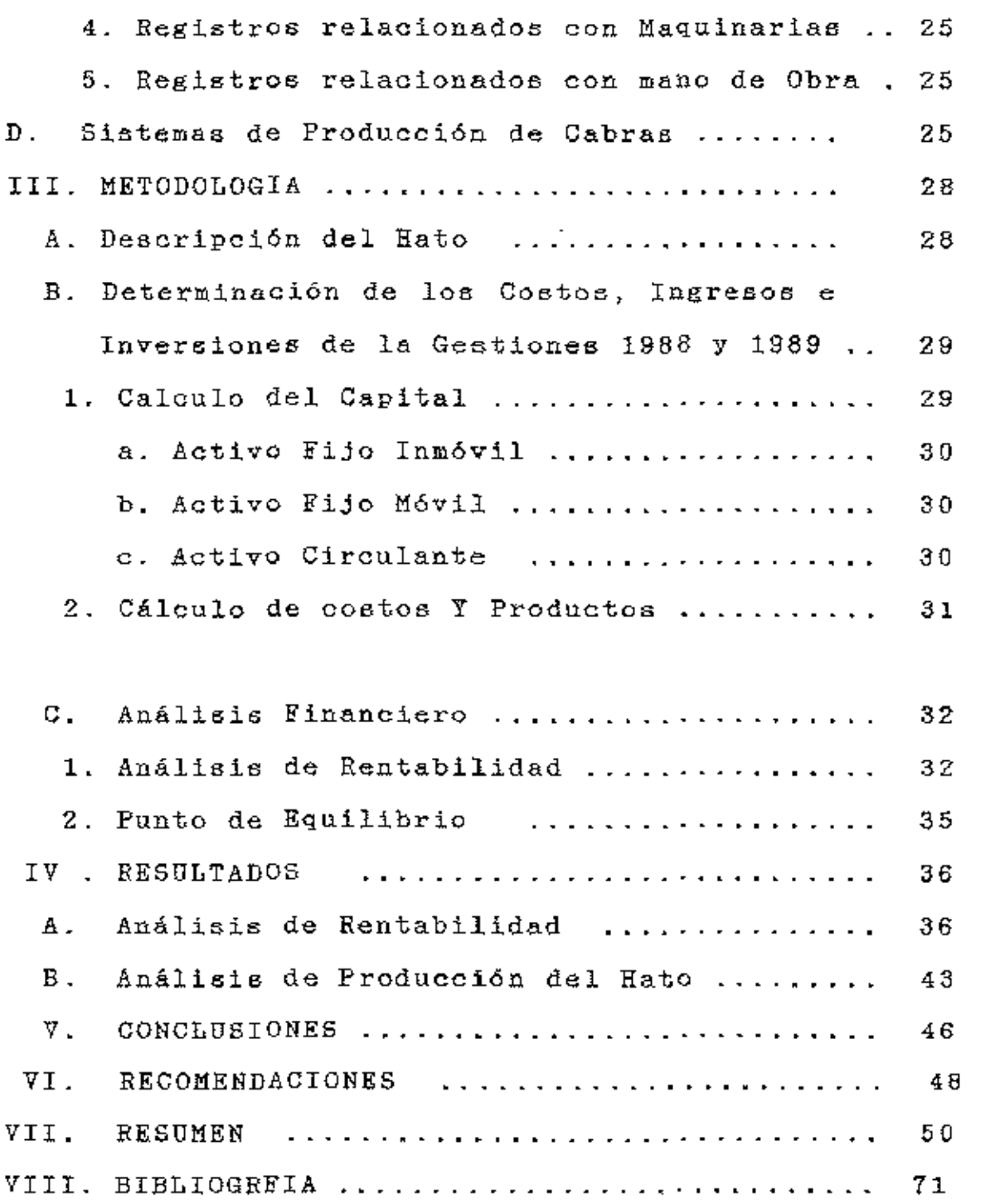

**Contractor** 

......... 71<br>BIBLIOTECA WILSON POPENDE **ESCUELA AGRICOLA PANAMENGE**<br>FEQUELA AGRICOLA PANAMENGE<br>TEQUOIQALPA PANAMENOANA **AGRICOLA PANAME**<br>TEQUOIDATADO 33<br>TEQUOIDALPA HONOUFA<sub>T</sub>

 $\bullet$ 

iii

iv

### INDICE DE CUADROS

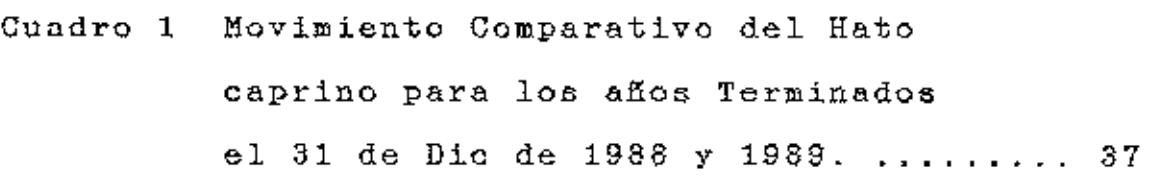

- Cuadro 2 Desglose de los Ingresos de la Sección de Cabras para los años a Términos el 31 de Die de 1988 y 1989. .*.*..*............................* 38
- Cuadro 3 Resumen del Estado de Resultados de la Sección de Caprinos al Término de los años 1988 y 1989. .............. 41
- Cuadro 4 Resumen de las Razones Financieras del Hato Caprino, para los años Terminados el 31 de Die de 1988

<sup>y</sup>1989 ......................... 42

- Cuadro 5 Promedios de producción de la Sección de Caprinos al Término de los aftas 1988 y 1989. . . . . . 44
- Cuadro S Indices Técnicos de Reproducción del Hato Caprino al Término de años 1988 y 1989. *....................*45

# INDICE DE ANEXOS

Páginas

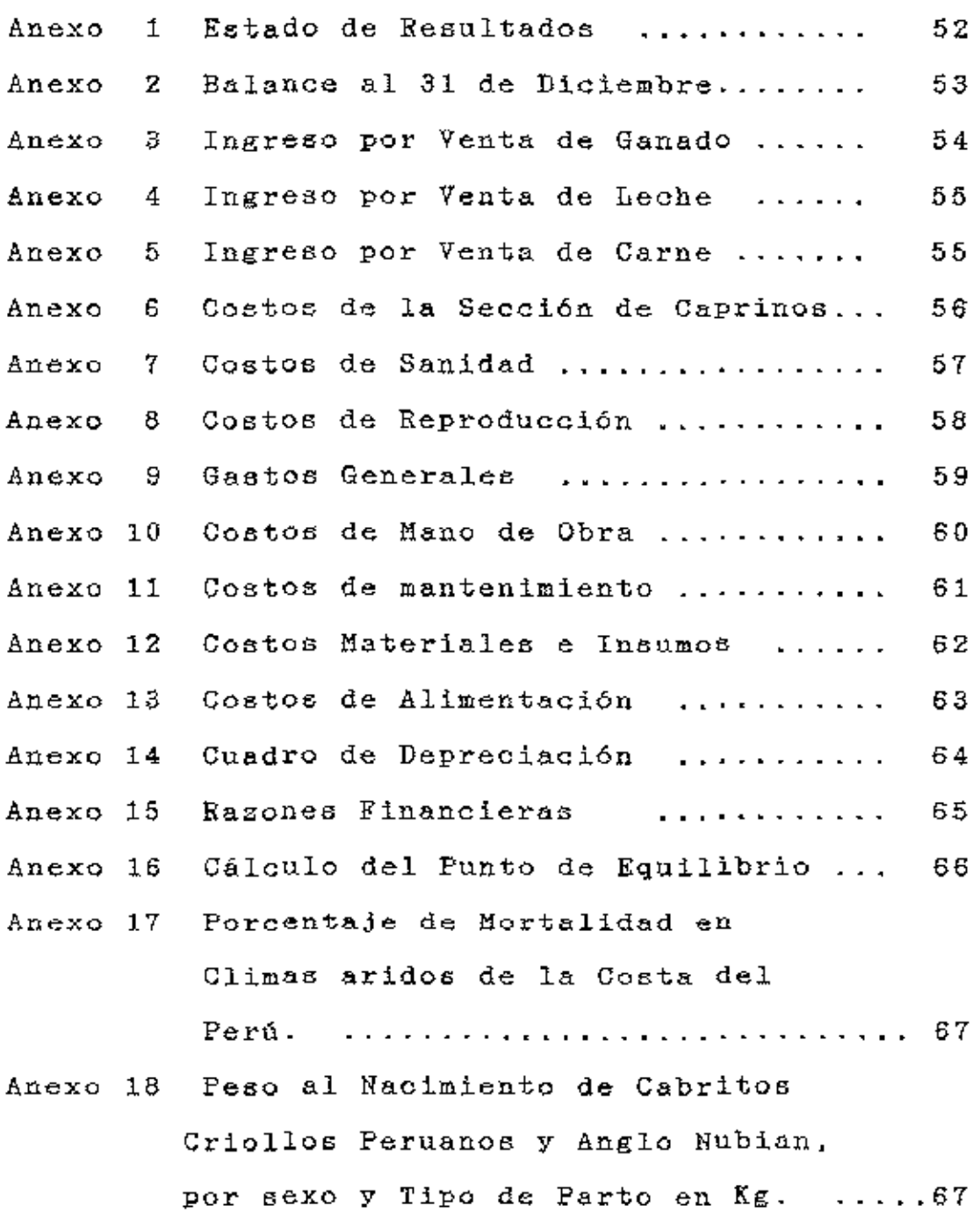

 $\overline{\mathbf{v}}$ 

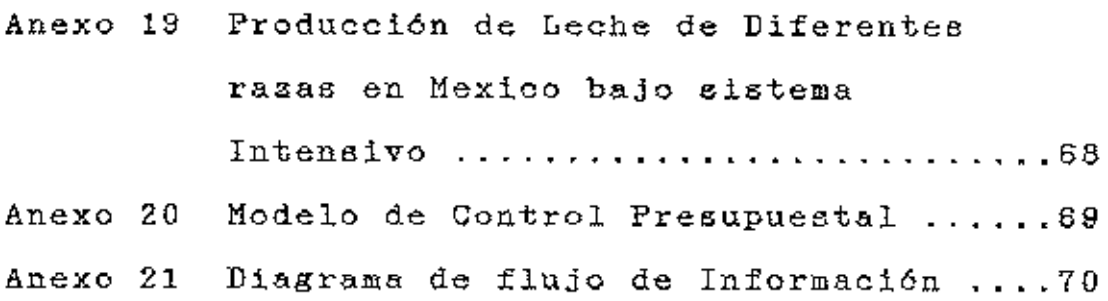

 $\ddot{\phantom{0}}$ 

 $\mathcal{L}^{\pm}$ 

### I. INTRODUCCION

### A. <u>Importancia del Caprino en General</u>

Evidencias arqueológicas sugieren que el caprino ha estado asociado con el hombre desde hace por los menos 10,000 años. El hombre ha obtenido de est<mark>e leche, carne, cuero</mark>, abono y  $trabajo.$ (Vélez, 1986).

La cebra es utilizada por el hombre prácticamente en todas las latitudes habitadas del globo, desde Noruega hasta el Sahara; desarrollándose" *en* cada rcgion, sistemas específicos de producción adaptados a las condiciones físicas y socioeconómicas imperantes.

La cabra es un rumiante capaz de aprovechar las pobres vegetaciones de terrenos áridos. Si se explotan en terrenos de poca frondosidad es más rentable que !a vaca *y* la oveja. Estudios realizados en Grecia reportaron indices de eficiencia con respe"cto al peso ganado,en relación a la calidad del pasto de: vacuno 727., ovino 1007. y cabra 1227. (Romagosa Vil a, 1986).

Los sistemas de producción se clasifican de acuerdo a la inten~idad del u,;o de la tierra y demás tac:tores de producción en: intensivos, semi-intensivos, extensivos y en pequeña escala (Vélez, 1986).

Bajo un sistema intensivo en Francia, se ha explotado la cabra como un animal lechero, reportándose un 90% de los ingresos de la venta de leche, del cual un 80% se destina a la producción de quesos blandos.

La producción se ha concentrado en zonas de potencial agricola reducidos, lográndose un grado de tecnificación aceptable { Duittet, E.1978).

### B. JustificaciOn del Estudio

A nivel mundial el caprino se explota tanto o más para la producción de carne que para la de leche. Sin embargo la información al respecto es menor, debido a que la leche es el principal producto caprino en paises con un sistema de investigación agropecuario desarrollado, mientras que la producción de carne es más importante en paises afrü::anos,asiáticos y latinoamericanos en los cuales la investigación es casi nula.

El caprino es un rumiante que tiene un alto potencial como productor de leche, a igual peso da 2 veces más leche que la vaca (Romagosa Vila, 1986). Sin embargo, en los trópicos y subtrópicos los niveles de productividad son bajos. Los costos de mano de obra en la producción de leche de cabra son más elevados si se comparan con la producción de leche de vaca; los cuales son compensados en paises con una industria caprina desarrollada como Noruega *y* U.S.A.c:cn un m"yor prec;io, de un 40-50% superior en comparación con la leche de vacuno. (Amman, 1974).

Del trópico se tiene muy poca información sobre la rentabilidad de un hato caprino.

Con el estudio del costo de producción del hato caprino de la EAP, se busca información sobre la rentabilidad del hato *<sup>y</sup>*la estructura tipic:a del costo de producción para un hato de cabra b.:.Jo condiciones similares a la llevada en la Escuela. Para la EAP es importante conocer la estructura de sus costos para poder evaluar el desempeño productivo del hato, ya que siendo una institución de enseñanza y fuente de investigación, estos datos van a estar disponibles para c:ualquier persona que ne-cesite comparar *y* "valuar, o simplemente conocer los costos de producción de un hato de cabra.

### C. OBJETIVOS

### l. Objetivo General,

Realizar un estudio económico del hato caprino de la gAP en los años 1988-1989.

### 2. Objetivo Especifico

- a. Determinar los ingresoo;, costos e inversiones de los años 1988-1989.
- b. Determinar la rentabilidad del hato en base a un análisis económico de los años 1988-1989.

 $\ddot{\phantom{a}}$ 

3

. . . . . . . . .

### II. REVISION DE LITERATURA

### A. Contabilidad de Costos.

#### Importancia de los Costos 1.

Un análisis de los costos es importante para conocer y comprender la rentabilidad de un negocio (Kay, R.D. 1987).

También es útil para que el administrador pueda tomar decisiones sobre cuando es conveniente instalar una empresa. Qué tamaño de planta se deberá construir y qué nivel de necesario antes de producción es invertir en  $1a$ infraestructura necesaria.

En el corto plazo cuando se están tomando decisiones respecto a producir o no producir es muy importante poder diferenciar entre costos fijos y costos variables.

En el corto plazo la producción deberá llevarse a cabo si el ingreso esperado cubre los costos variables. De lo contrario, las perdidas habrán de minimizarse no produciendo.

En el largo plazo la producción habrá de llevarse a cabo solamente si todos los costos se pueden cubrir.

Costos fijos más los costos variables son iguales al costo total. Los costos totales son necesarios al calcular el ingreso neto, que es igual al ingreso total menos el costo total. En el largo plazo, si el ingreso total es menor que el costo total no se deberá seguir produciendo.

(Bishop y Toussaint. 1988).

5<br>Una comprensión de los costos también se considera necesaria para analizar economías de escala. La relación entre los costos por unidad de producto, respecto al tamaño del negocio determinará s1 eKisten crecimientos crecientes, decrecientes, o constantes respecto al tamaño. Si los costos unitarios disminuyen a medida *que* crece el tamaño, existirán rendimiento crecientes respecto al tamaño y el negocio se esperará que crezca, y viceversa. El tipo de rendimiento que exista para <mark>un</mark> negocio agrícola determinado, determina en gran parte la expansión del negocio.

2. Aplicación de los Conceptos de Costos de Producción.

El método del costo de producción permite la comparación del costo de producción con el precio de venta del producto. Cuando el empresario controla el precio de venta, puede fijar el pregio en función de su costo de producción.

En toda explotac:iDn el nivel de producción que maximiza las utilidades, es aquel punto en que el costo marginal (CM) se iguala al ingreso marginal (IM). En el corto plazo pueden darse diferentes situdc:iones :

a. Sí el precio de venta esperado es mayor que el costo medio total (CMT), se podrá obtener utilidad y se habrá de maximizar produciendo al nivel en que CM = IM.

- b. El precio de venta esperado es inferior al CMT, pero mayor que el costo m01dio variable (CMV), se habrá de obtener pérdidas, pero la pérdida será inferior al total de costos fijos *y* se habrá de minimizar produciendo al nivel en que el CM ~ IM
- c. El precio de venta esperado es inferior al costo medio variable, se habrá de obtener una perdida , pero podrá minimizarse al no producir nada. La pérdida habrá de ser igual costo fijo total (CFT).

En el corto plazo se podrán obtener pérdidas en espera de un incremento en el precio de venta . Habria de esperarse que las utilidades futuras pudieran absorber las perdidas actuales.

En el largo plazo un precio de venta esperado inferior al costo medio total dará continuas pérdidas, en este caso, los activos fíjos se deben vender, para eliminar los costos fijos y el dinero debe invertirse en otra alternativa más rentable.

3. Naturaleza y Categoria de los Costos.

La curvatura de la función de costos, viene dada por la curvatura de la función de producción, en tanto que su nivel en un sistema de coordenadas y su pendiente esta dada por el de precios, en caso de un mercado competitivo como pudiera considerarse el agricola .

 $Si$  la función de producción es lineal y el mercado competitivo, por cada unidad de factores empleados se cagará el mismo precio, y el costo total estará formado por el costo fijo, que no varia con la producción, y el costo variable, que cambia *en* forma lineal con cada unidad producida.

Los costos fijos no varian con la producción (existirán aón cuando la producción no exista).A medida que la producción aumenta, los costos fijos son una proporción menor del total de costos y, por consiguiente, la participación del costo fijo, por unidad de producto producido, ser~ *cada* vez menor.

Cuando la función de producción es de rendimiento decreciente, a medida que aumenta la producción se necesitan más factores por unidad producida y por tanto, aumentan lo<del>s</del> costos variables, se produce un tipo de costo total, tal que los co5to5 1ijos se mantienen al mismo nivel, pero los costos variables crecen de forma acelerada con .el aumento de la producción.

Cuando la función de producción es de rendimiento crecientes, con cada unidad de factor empleado se produce más de una unidad de producto y el costo ane.o a cada unidad es cada vez menor, entonces se presenta una curva de costos totales, donde los costos totales van decreciendo a medida que aumenta la producción. Los costos fijos se mantienen en el mismo nivel y los costos variables aumentan en proporción cada vez menor.

,

4. Costos por Unidad de Producto

Un análisis global del balance indicando cuanto se a ganado en un ejercicio no presenta gran interés económico en el momento de tomar decísiones. Esta cifra solo representa un punto en la curva de costos totales a medida que aumenta la producción, desconociendo su pendiente y su curvatura, sin poder conseguir el grado de asignación óptimo de los recursos variables sobre los recursos fijos que se tienen.

Para tomar decisiones en la empresa se necesita conocer una serie de costos unitarios .

a. Costos medios totales (CMT )

El costo medio total se refiere al promedio de todos los costos por unidad de produgto. Se obtienen dividiendo el costo total por el total de unidades producidas. También se obtiene añadiendo los costos fijos medios y los costos medios variables.

Los costos medios totales tipicamente habrán de estar disminuyendo a niveles de produççion bajos ya que los costos fijos promedios habrán de disminuir con rapidez y los costos variables promedios podran estar disminuyendo para niveles de producción más elevados. los costos fijos promedios habrán de estar disminuyendo a un paso más lento y los costos variables promedios con el tiempo habrán de estar aumentando a un paso más rápido de lo que disminuyen los costos fijos promedios.

Esta combinación provocará que los costos totales promedios aumenten.

b. Costos medios variables (CMV)

Los costos variables promedios podran ir aumentando o disminuyendo, dependiendo de la función de producción correspondiente y el nivel de producción . Se obtienen dividiendo los costos variables por la oroducción total.

c. Costos medios fijos CCMF)

Habrán de disminuir en forma continua a medida que se incrementa la producción, debido a que el costo fijo total representa un valor fijo.

Se obtienen dividiendo los costos fijos totales por las unidades producidas.

d. Costos marginales

El costo marginal se define como la variación en los costos totales dividido entre la variación en la producción. También es ígual a la variación en los costos variablos totales dividido entre el cambio en la producción. Se refiere al costo de la última unidad añadída de producto.

### 5. Costo de Producción de una Actividad

El costo de producción de una actividad esta constituido, por la suma total de los gastos incurridon para realizar esa actividad. Las actividades que pertenecen al mismo proceso de producción, corresponden a las secciones de la contabilidad

analitica.

6. Costo de la Unidad Técnica de Producción

El costo de la unidad técnica de producción se deduce del costo de producción de la actividad. Unidad que es por convención, una fracción definida de la actividad .(Cabeza de ganado, Hectárea de cultivo, etc)

### 7. Cesto de la Unidad de Producto

Este costo se refiere a una cantidad del bien producido, comprende los gastos de producción y los gastos de c:omercializac:lón del producto.

Cuando la actividad productiva abarca dos o más productos, uno de e'Stos productos es consideraoo como principal *y* Jo5 otros come 5Ubproductos.

Los subproductos no tienen costos de producción, solamente lo tiene el producto principal. El valor de los subproductos se sustrae, de los cálculos del costo de producción del producto principal, disminuyendo la cuan tia de este. (Cordonnier,Carles y Marsal,1984).

1O

### B. Costos Fijo5 en Ganaderia

Son los costos que se deben efectuar aunque no se produzca nada, los costos no son fijos hasta que se incurre en ellos, pero después de esto, no varian con los cambios en la producción y no tienen peso sobre las decísiones que se refieren a un incremento o decremento en la producc:ión.

En el corto plazo, algunos costos son fijos y otros pueden ser variables. Sin embargo, en el largo plazo, todos los costos se vuelven variables y ciertos costos que eran fijos en el corto plazo tienen influencia en alguna" decisiones tales como cesar la producción o alterar el nivel de producción.

En el corto plazo los costos fijos se pueden definir como: la ración de mantenimiento, la mano de obra para los animales, el mantenimiento de la instalaciones, el equipo , la provisión de los animales de reposición, rubros varios, como gastos de veterinarios y de consumo de energia. El único costo variable en relación con el rendimiento seria los alimentos que compra. (Barnard y Nix, 1984).

Los costos fijos establecen los limites de la producción y en el marco de estos limites el productor determina el nivel de rendimiento manipulando los c:ostos variables. En consecuencia la reducción de los costos fijos puede implicar una restricción indebida sobre la producción potencial que se puede obtener de la unidad de explotación animal.

### 9. Costos Variables

Son aquello~ ~uyo total *varia* ~n proporción directa con los cambios en el volumen o en el nivel de actividad, los costos variabl**es** tienden a ascender a una tasa creciente a medida que aumenta la producción, a causa del efecto de la ley de Jos rendimiento marginales: decrecientes y por la misma definición de costo variable.

A largo plazo, todos los costos en la explotación agropecuaria son variables, en el sentido de que se puede vender la eKplotación *y* todos los activos conexos y liquidar el negocio.

En la toma de decisiones gerencial!fs, los costos que pueden ser tomados como fijos o como variables en cualquier situación particular, depende del tipo de problema que se estudia y del perieco a considerar.

El nivel más rentable de producción de un animal so determina mediante la interacción de los costos variables y el rendimiento.

La producción máxima, de la cual es capaz el animal seria siempre la más rentable. El hecho de que sea necesariamente asi significa reconocer que en alguna etapa se encuentran ingresos marginales decrecientes, de tal modo que la producción más rentable resulta de aquella en la cual, el valor de una unidad producida es compensada exactamente por

el costo del insumo variable requerido para obtenerlo. Continuar más alla de este punto origina costos variables adicionales que exceden el valor de la producción adicional, de tal modo que la utilidad comienza a descender.(Barna~d <sup>y</sup> Nix, 1984).

En el corto plazo el problema que enfrenta el productor consiste en aumentar el insumo de alimentos paso a paso hasta que el costo de la última unidad se ha recuperado exactamente por la producción que estimula (Barnard *y* NiK, 1984).

### 10. Usos del Costo Variable.

El costo variable establece la distinción entre costo del producto *y* costo del periodo,esta distinción lo hace ser:

- a. Util en la preparación de presupuestos, puesto que el planeamiento de utilidades incluye operaciones a corto *y* a largo plazo.
- b. El aislamiento de los costos del producto acentúa la relación costo, volumen y utilidades, suministrando datos para problemas de planeamiento como análísis del punto de equilibrio y rendimiento sobre la inversión (Cashim, J. *y* Palimen, R. (1988.)

11. Claves para la Distribución de los Costos Fijos.

Los costos fijos de la empresa deben repartirse por actividad. Para poder realizarlos pueden concebirse diferentes claves de distríbución, las cuales se adaptan a la naturaleza del costo que se quiere repartir. Entre las actividades que entran en la distribución del costo, unas corresponden a un estadio de producción final, mientras que otras se sitUan en un estadio intermedio, sus productos son cedidos total o parcialmente a otra actividad de la empresa .

La existencia de dos tipos de actividad<del>es</del> impone modalidades particulares al cálculo de los costos de producción de les productos correspondientes.

a. Gastos de trabajo permanentes.

Son los gastos ocasionados por los trabajadores que están permanentemente en la explotación. La clave de distribución de estos costos es el tiempo de trabajo realizado en cada actividad.

b. Gastos del capital fijo .

Son los gastos concernientes a maquinarias, herramientas e instalaciones.

Para las máquinas de tracción los costos son las amortizaciones, gastos de conservación y el interés calculado sobre la inmovilización financiera que representan. Se realiza

el càlculo de las horas de trabajo y se calcula el costo para cada actividad en función del tiempo de utilización del material en cada actividad. Para maquinarias especiales ó especificas, el cálculo del costo correspondiente cuando se utiliza para una sola actividad es sencillo.

En el caso de dos o más actividades se puede utilizar la clave de distribución del tiempo de utilizacion.

Para el material común se suman los costos correspondientes y se considera que el tiempo de empleo de este material es igual al tiempo de la máquina de tracción.

c. Gastos generales.

En estos están incluidos las pólizas de seguros, gastos de electricidad, alquileres, rentas, gastos financieros. Estos gastos generalmente se rep11rten uniformemente por HeLtárea *<sup>y</sup>* en ganadería (Cordonnier,Carles *y* Marsal,l984)

12. Cálculos de los Costos de Producción.

### a. <u>Costo de Producción de un Producto Vegetal</u>

Para el cálculo del costo de producción bienes vegetales se utilizan las claves de distribución que se han visto anteriormente, más los gastos del capital temporal

b. Costos de Producción de un Bign Animal

Para el cálculo del costo de producción, cuando se abordan producciones animales se deben calcular los costos de alimentación. Establecer los costos de producción de los forrajes y granos consumidos por los anímales y conocer los consumos unitarios de estos .

13. Conclusiones sobre la Estructura de Costos en Agricultura.

proporción de costos totales se ve influida La. enormemente por los costos fijos. Dependen también del tipo de explotación de que se trate, de la dimensión escalar de la empresa y del sístema de contabilidad utilizado. Los costos variables son proporcionalmente altos en ganado avicola y de cerdos y bajo en ganado alimentado con pastos. Los costos fijos representan un gran porcentaje de los costos totales en la explotación agricola familiar, si incluye la subsistencia familiar y otros factores propiedad de la familia campesina.

La estructura de los costos de una empresa agricola puede variar a través de un incremento de los costos fijos, por diferentes motivos:

Un descenso en el precio de los factores variables, a. manteniéndose la misma tecnologia en la empresa.

- b. Cuando cambiando la tecnologia, se aumenta  $1a$ productividad del factor variable, mientras su orecio permanece inalterable.
- $\epsilon$ . Cuando decrece la producción por una disminución de su precio unitario, en tanto, los precios existentes y la tecnologia no varia.
- d. Cuando incrementan los costos fijos, manteniéndose la misma tecnología y los precios de otros factores.
- e. Cuando estos factores, que son fijos, sustituyen a ciertos factores que antes eran variables.

### 14. Umbral de Rentabilidad

El concepto de umbral de rentabilidad es un concepto eleve en la teoria de costos. La función de costos y !<1 de ingreso se cortan en un punto, a partir del qual los ingresos superan a los costos imputables al proceso de producción. A partir de este punto la actividad explotación o línea de producción empieza a ser rentable.

Esta técnica sirve para cuantificar algunos efectos de una inversión futura y por tanto, para aconsejarla o no aconsejarla. También se utiliza para estudiar una linea de producción ya establecida y averiguar si es o no rentable, determinando las condiciones en las cuales se produce la rentabilidad  $\bullet$ 11月 empieza a producir sin perdida (Avedillo).

Alqunas de las prequntas básicas que es posible hacerse frente a los resultados económicos esperados de una actividad son :

- a . ¿ En qué volumen de producción será económico producir cubriendo los costos de la actividad, para obtener a partir del mismo beneficio y rentabilidad ?
- ¿ Qué márgenes de variación pueden tener ese volumen **b**. critico y esos beneficios posibles ?
- ¿ Qué proyecciones pueden hacerse sobre las utilidades  $\epsilon$ . de la empresa, según diferentes situaciones previsibles de cambios en sus costos e ingresos ?

Estas cuestiones sobre la dimensión , el riesgo y su Influencia en el beneficio y en la rentabilidad de la empresa se pueden resolver mediante este análisis.

El umbral de rentabilidad es igual al volumen de ventas que cubre todos los costos fijos del periodo más los costos variables correspondientes a dicho volumen, también puede ser expresado en unidades de producción.

Costos Fijos

Umbral de

logreso-Costos Variables por unidad producida. rentabilidad

### B. Función Financiera.

Solomon, E.( 1963) define la función financiera como el estudio de los problemas implicados en el uso y la adquisición de fondos por una empresa. Su principal interés es responder a 3 preguntas a saber :

- 1. ZQué volumen total de fondos debe invertirse en la empresa?
- $\mathbf{2}$ . ¿Qué activos especificos debe adquirir la empresa?
- 3. ¿Cómo deben financiarse los fondos requeridos?

Esta definición de la función financiera por Solomón destaca la adquisición y el uso de fondos, a expensas de la función de planeamiento de la ganancia, por parte del ejecutivo financiero. Esto se refiere a las decisiones operativas adoptadas por el ejecutivo en las áreas de fijación de precios, volumen del producto y selección de las lineas de productos por la empresa. El planeamiento de la ganancia no sólo es una función fundamental para maximizar la ganancia operativa a conto plazo, sino también un pre-Requisito para optimizar la inversión y las decisiones financieras a largo plazo.

Para evaluar un programa de expansión, la administración debe saber cuales serán los ingresos, costos y ganancias cuando las instalaciones amplLadas trabaJen de acuerdo *o.* su También, debe saber de que modo el lnqresc, el costo y la ganancia reaccionan frente a la fluctuación del producto y las ventas (Mao, J. 1986).

### 1. Análisis de E5tados Financieros

El análisis de estados financieros normalmente se refiere al cálculo de razones para evaluar el funcionamiento pasado, presente y proyectado de la empresa. La forma más usual del "nálisis financiero es el uso de razones financieras.

Existen técnicas diferentes para juzgar determinados ""pectos del funcionamiento corporativo, pero las razones financieras son las más citadas.

Los insumos principales para el análisis financiero son el estado de resultados y el balance general de los periodos  $que<sub>5</sub>e constant  $\cdot$$ 

Utilizando los datos que se encuentran en estos estados pueden calcularse diferentes razones que permiten la evaluación da la empresa (Notas clase de finon~as).

### 2. Análisis de Equilibro

Mao, J. ( 1986) define el análisis de equilibro como una técnica para estudiar el efecto de las variaciones del producto sobre el costo, el ingreso y la ganancia de una empresa.

Los costos que deben calcularse pueden ser variables o pueden ser fijos.

Como el costo variable unitario se considera constante, In función totnl de costo se representa con una linea recta cuya pendiente mide el costo variable unitario y cuya ordenada vertical en el origen, mide el costo fijo total.

La función de ingreso total se representa con una linea recta a la orilla, con su pendiente igual al precio unitario de venta. La intersección de las funciones de ingreso total y de costo total indican el nivel de producción en que la firma alcanza el equilibro.

### C. Utilizsción de Regiptros en la Emprgsa Agricola

Se necesíta una gran cantidad de información para la planeación agrícola y presupuestos, para poder realizar un análisis integral de la granja y para el análisis por actividad o empresa . No toda la información se puede obtener de una manera directa de los registros financieros , siendo muy útiles otros registros adicionales.

Estos r~gistros proveen datos de unidades físicas y de costos necesarios en la planeación , presupuestos y análisis. simplificando ol proceso de los inventarios tisicas.

Sin embargo, existe un cierto limite a la cantidad de registros que deben llevarse por razón del tiempo y costo requerido . Al momento de llevar registros suplementarios se debe utilizar la forma más sencilla, que pueda contener la información necesaria *y* que se recopile registre información sobre una base diaría o semanal de una manera organizada y eficiente. Se debe minimizar el tiempo requerido *<sup>y</sup>*se deberá dar uso a la información recopilada.

### 1. Registros Generales de una Empresa Agrícola

R!<gistran los aspectos que constituyen la base- de caracteristicas fisicas de cualquier granja. Se utilizan en la planeación y se deben conse-rvar como parte del archivo *de*  cada granja. Estos registros están compuestos de :

- a. Fotogratia aérea. Donde se presentan las caracteristicas físicas de la granja , útiles para localizar campos, cercas, tuberias de drenaje, carriles, areas verdes, tierras de cultivos, etc.
- b. Mapa de suelo. Para conocer los diferentes tipos <sup>y</sup> caracteristicas de suelos que predominan en una región de la localidad.
- $\epsilon$ . Mapa de agricola. Permite comparar varias alternativas en papel antes de seleccionar el cambio que haya de conducir al arreglo de campo más eficiente. También son útiles para planear y registrar programas de siembras *y* cosechas.
- d. Mapa de area construible. Son útiles cuando se planean nuevos edificios, cambios de corrales o aumento en el tamaño *de* estos o la arnpliaci6n de servicios.
	- 2. Registros de Actividad Ganadera.

Estos registros están compuestos por tres tipos de registros principales.

- a. Inventario de ganado. Es un inventario mensual de ganado. que registra la cantidad de animales comprados, producidos, vendidos, transferidos y muertos.
- b. Begistro de alimento para ganado. Diseñado para llevar un control del alimento proporcionado al ganado sobre una base mensual o semanal útil para calcular la utilidad de cada empresa ganadera.
- c. Registros de nacimiento. Indispensables cuando se trata de negocios de crianza de ganado fino. Estos registros Qeneralmentc QCncr<>n intormac:ion sobre produc:c:ión *y*

actuación que ayudan a seleccionar ganado de reemplazo con base en las mejores vacas.

### 3- Regist~os de Cosecha

Son principalmente de dos tipos : Inventario de cosechas o productos *y* Registro del campo agricola -

- a, Inventario de cosechas. Se realiza sobre una base men,;ual, permite al administrador organizar *y* controlar las ventas y compra<del>s de productos, necesidades de</del> alimento de ganado y sobrantes aprovechables para el siguient.. año T"mbién permite un mé~odo rápido *<sup>y</sup>* sencillo realizar un inventario de productos cuando se necesita elaborar un balance general o un estado de re5ul tado5.
- b. Registros del campo agrícola. Son útiles para calcular la utilidad sobre la base por campo y por hectàrea. Proporciona mayor información para identificar los problemas, ajustando los niveles de insumos con base en las caracteristicas de cada uno de los campos.

4. Registros Relacionados con Maguinarias.

Utiles para llevar registros de costos de la maquinaria y registros de reparaciones y mantenimiento programado.

5. Registros de Mano de Obra.

Se registran la mano de obra contratada en la granja, útiles para rendir informes gubernamentales sobre seguro social e impuestos sobre la renta y presupuestos de la empresa.

### D. Sistemas de Producción de Cabras

La cabra es utiliza por el hombre prácticamente en todas las latítudes habitadas del mundo. En cada región se han desarrollado sistemas específicos de producción adaptados a las condiciones fisicas y socioeconómicos imperantes. Esta diferenciación ha sido posible gracias a la plasticidad genética de la especie caprina. Algunos de los factores físicos que determinan el sistema de producción en una región son :

El clima y, en especial la precipitación, el cual  $1)$ incide en la cantidad y calidad del forraje que se pueden producir y también afecta directamente al organismo animal y su capacidad de producción.

- .ebsnimnejeb onennej eb noiznejke snu s coupungo e qapaurausu aj nao doma qausaje qalasia pe cobodustra y ej frbo de anejo<sup>s</sup> tactoues dne くこ
- ns noiscos para beterminar el sistema de producción en tactores socioeconómicos sa sobreimponen a los 507
- wivel social, económico y cultural de la población  $\{L$ gutte joe iscroree eoctoecouquuree ee basqeu waucroust
- o sbaving) shhaid af sb sionansd ab smadala 19  $\zeta$ eu deuetaj<sup>i</sup> eu eabactej de je bopieciou L*n*iej.
- ap peptaedea ns owoa ise sopeutmuaiap soinnpoud ted spurwap ns'uoroonpoud ap seave ser e oicadseu El tipo de mercado existente i su upicación con  $(\hat{\Sigma})$

qewga tactores de bioducción en: clasificar de acuerdo a la intensidad del uso de la tierra y uapand as satena sot 'uptoonpoud ap sewatsts ap peptswaktp La interacción de estos factores da lugar a una gran

, obanimmedeb oldenq nu a actednoada

∙(⊺eunwo⊃

repeutwuatap euoz eun

t isiphemop smhot pe aupar de un degressione a ja buogneergou qe jecua eu

FEORMON YETYBIOGRAP ESCUELA AGRICOLA PANAMERICAN  $^{30}N3d0d$  Rustim VJilottair
Sistema semi-intensivo; dedicados a la producción de leche y la venta de animales de sacrificio. Este puede ser un rubro adic1onal e importante de ingreso.

Sistema extensivo: dedicados generalmente a la producción de carne y la esquila de animales jóvenes, de la que obtienen fibra.

Estos sistemas están basados en el aprovechamiento de la vegetación natural con minimo de gastos. La producción de estos sistemas generalmente es baja.

Explotación en pequeña escala: el sistema de explotación varía de extensivo a intensivo.

#### lll. METODOLOGlA.

#### A. Descripción del Hato.

El hato caprino de la E.A.P. está compuesto de unas 86 cabras adultas y las crias de las mismas de diferentes edades sumando en total 246 animales. Las razas existentes son: Saanen, Alpina, Toggenburg, Anglo Nubian y Criollas, así como algunos cruces enlre estas razas.

La Escuela Agricola Panamericana esta ubicada en el valle de el Zamorano en el Dpto de Francisco Morazan a 36Km de Tegucigalpa a una altura de 824 msnm, con una temperatura promeoio de 24-26C, un periodo de seca y una época de lluvia de junio a noviembre con una precipitación promedio de 1375 mm/año.

En época de lluvia la base de la alimentación es el forraje.

Durante el día todas las cabras a excepción de las que reciben leche y de los machos, son pastoreadas en diferentes areas en las que abundan las malezas arbustivas, lo cual satisface la tendencia de la cabra a ramonear.

De noche pa5torean en potreros sembrados **de** pasto Guinea y de pasto Elefante Enano. Durante la época seca la alimentación se hace con heno de pasto Transvala, melaza y torta de algodón para elevar el contenido de proteína. Las cabras en producción se suplementan con concentrado al momento del ordeño. El ordeño es manual Z veces al dia.

,.

Para la reproducción generalmente se utiliza la monta natural y en algunas ocasiones la inseminación artificial. Los cabritos son separados de las madres a las 48 horas después del parto. Se le da una alimentación a base de leche, concentrado y forraje de madriado (Gliricidio sepium ). El hato se encuentra dividido, según el sexo y la edad.

# B. Determinación de los Costos, Ingresos e <u>Inversiones</u> de las Gestiones 1988-1989.

La información de costos, ingresos e inversiones (~;apital) se obtuv.ie.-on de los registro" de la Se'Cción *de*  caprinos, del departamento de contabilidad de la Escuela, de los registros del departamento de zootecnia, de la sección de superintendencia de la Escuela, de la sección de ingeniería y de estimaciones propias.

La metodología y criterios a usarse en este trabajo fue el siquiente.

1. Calculo del Capital.

El capital total se va a dividir en: a. Activo fijo inmóvil.

b. Activo fijo móvil.

*c.* Act.ivo circulante.

•• En el active fije inmóvil se incluyen tierra, para lo

Ŷ.

cual se utilizó, el precio de 4,000 Lps/Ha, para los potreros e instalaciones como un promedio del precio de las tierras en la zona del Zamorano. Para las tierras con carbonal se utilizó el precio de 200 Lps/Ha. También forman parte del activo fijo inmóvil los potreros y sus mejoras, cercos, bebederos, construcciones e instalaciones y equipo.

o. En el activo fijo mòvil se incluyen, el ganado reproductor valorado en base a un inventario promedio de anim~les durante los años 1988-1989, multiplicado por **el**  precio de 175 Lps por animal, como un promedio del precio del mercado.

Las herramientas son valoradas en base al precio de mercado.

c. Activo Circulante. Se Incluye el ganado en crecimiento, valorado en base a un inventario de animales durante los años 1988-1989, multiplicado por el precio de 80 Lps por animal, como un promedio del precio de mercado. Inventarios y caja. Se consideró un inventario promedio mensual de materias prímas, valorado al costo. En lo referente a la cuenta de caja, el monto a considerar es determinado por la planilla de salarios promedio mensual que tiene la sección.

Cabe recordar que todos los activos anteriormente

mencionados han sido financiados con capital propio, razón po. lD cual *no* se tiena *ningún* tipo de apalancamiento financiero ~n las operaciones.

2. Cálculo de Costos y Productos.

Los costos de heno, melaza y torta de algodón se obtuvieron de los registros de la sección de Qanado caprino. Los de concentrado y sales minerales de la planta de concentrndos *y* se utilizó el precitl a que se factura a la ~>ección. El forraje se valoró "" base a los costos de mantenimiento de los potreros y fertilización de los mismos.

Los costos de mano de obra, mantenimiento de. instalaciones, servicios veterinarios, medicinas, materiales e insumos, reproducción, administración y gastos generales se ebtuvieron de les registres de *ID* sección, asi c:omo tambien de las seccion~s de superintendencia *y* contabilidad.

El costo de la mano de obra de los estudiantes se estimó, utilizando el criterio de 5 estudiante equivalente a 1 trabaiador asalaríado. La depreciación de las construcciones <sup>e</sup>in~t~l~cionfts, equipo, herramienta= *y* ce~cos se realizó en forma líneal, considerando un valor residual de cero.

Los ingresos incluyen la leche entregada a la planta de lácteos, la venta de reproductores y los animales traspasados al rastro.

 $E1$  valor de los animales sacriticados en el rastro de

la E.A.P. se calculó en base al peso vivo de los animales, *<sup>a</sup>* 1 Lps/lbs.

#### C. Análisis Financiero.

El "nálisis financiero de la gestión 1988-1989, se realizó en base a un estudio de rentabilidad y punto de equilibro.

!.Análisis de Rentabilidad.

Con la información recopilada, se procedió a elaborar un Balance General asi como un Estado de Resultados de la sección de caprinos. No obstante de que en la actual realidad administrativa d"' la E.A.P estos no existen en forma autónoma para cada actividad. El tratar de aproximar la realidad financiera y contable es necesario para poder analizar la gestión del rubro, en base a los recursos productivos que se le han asignado. En base a lo anterior, se procedió a calcular algunas razones financieras, que indican el potencial económico y financiero del hato. Las razones calculadas fueron ' rotación de activos totales que es un indice de activad, rentabilidad de la inversión, margen bruto de utilidades y margen neto de utilidades, las cuales son indices o medidas de rentabilidad. No se utilizaron medidas de líquidez y endeudamiento, debido a que en la explotación todos

continuación las tazones calchladas: retancea et ap teitges uns soperaueur, uns soviase apt

a.Rotación de activos totales.

eiumiente formula: al attivos para generar ventas. Se expresa mediante la lodica la eficiencia con la que la empresa puede emplear

ventas

Activos Totales astajoj aovijse **OOTX** ap uproeiog  $=$ 

b. Rendimiento de la inversión.

eorgiuodstp sowtide sot uod. efectividad total de la administración para generar ganancias conocido como Lendimienico de los ecfivos fofales'wide la

Se expresa por medio de la siguiente formula:

 $00T_X =$ Reugianda prijilijanje udzialica qezborgi pubnezroz

 $\frac{1}{2}$ 

Activos fotales

UQTSJƏNUI sobre la =

Ω£

A

#### c. Margen bruto de utilidades

Este margen indica el porcentaje que queda sobre las ventas después de que la empresa ha pagado sus existencias. Se expresa mediante la siguiente formula:

#### Utilidad bruta

 $\frac{1}{2}$  x 100 Margen bruto **Property** de utilidades Ventas

### d. <u>Maroen neto de utilidades</u>

Este margen determina el porcentaje que queda por cada Lempira de venta después de deducir todos los costos, incluyendo impuestos. El margen neto de utilidades debe mantenerse lo mils alto posible, porque es una medida comón del éxito de una empresa con respecto a las utilidades sobre las ventas. El margen neto de utilidades satisfactorio cambia dependiendo del campo empresarial. Se expresa con la siguiente formula:

### Utilidades netas

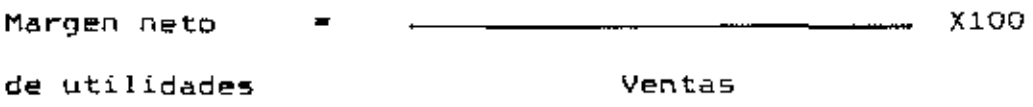

34

2- Punto da Equilibro.

Para determinar el volumen de ventas (expresado en Lps) necesarios para cubrir los costos fijos y variables de producción se siguió la siguiente metodología:

A partir de los Estados de Resultados de los años 1988 *<sup>y</sup>*1989, ""'calcularon los costos fijos, los costos variables, los costos variables promedios y los ingresos totales.

Se determinaron los volúmenes de ventas correspondientes a tos puntos d~ equilibrios de los años 1988 *y* 1989 mediante el método algebraico

a. Método algebraico : Punto de equilibro :  $I = C$ donde : I ≈ Px \* X

 $C = CF + \overline{CV} + X$ ,

I = Función de ingreso total  $Px = Precio$  del producto.  $X =$  Cantidad  $|$  del producto.  $CF = Costos$   $1150s$ .  $\overline{CV}$  = Costo variable promedio  $C =$  Función de costo total.

u a cordination as corre avenue.<br>La formula utilizada para expresar el volumen de vent<mark>a</mark>. en Lps fue la siguiente : Ventas =  $CF/1-\overline{Cv}$ 

Como las ventas se expresaron en  $\bar{v}$  : el P. de \$1 es 1

35

#### IV.RESULTADOS

#### A. Análisis de Rentabilidad

Para la sección de cabras del departamento de la Escuela Agricola Panamericana el valor total de los activos para el año 1988, fue de 84,436.00 Lps y de 89,309.35 Lps para el año  $1989.$  De estos valores para el año  $1968$  el  $13.53$  % corresponde al activo circulante, el 68.39 % corresponde al activo fijo inmovilizado y el 18.08 % al activo fijo móvil. Para el año 1989 el 17.10 % del activo total corresponde al activo circulante, el 64.66 % al activo fijo inmovilizado, y el  $19.26$  % al activo fijo móvil. (Anexo 2).

La diferencia entre los dos años se debe principalmente al aumento en el activo fijo circulante y el activo fijo móvil, debido a un aumento del número de animales en el hato como se aprecia en el cuadro 1, que presenta el movimiento del ganado durante el período 88- 89. Este aumento representó un incremento de un 22 % en el número total de animales . De este 22 %, el 31.18 % correspondió a un aumento en el total de las crias hembras ,las crias machos se incrementaron en un 54.54 %, los reproductores hembras en un 11.36 % y los reproductores machos en un 2.2 %.

| Categoria animal 41 31/12/88 |     | A1 31/12/87 | Cambio % |
|------------------------------|-----|-------------|----------|
| Cría hembra                  | 73  | 87          | 31.81    |
| Cria macho                   | 15  | 69          | 54.54    |
| Repr hembra                  | 81  | 86          | 11.36    |
| Repr macho                   | з   | 4           | 2.20     |
| Total                        | 202 | 246         | 22.0     |

Cuadro 1 E.A.P : Movimiento comparativo del Hato Caprino para los años terminados el 31 de diciembre de 1988 y 1989

Fuente : El autor.

El activo total aumento 5.4 % del año 1988 al 1989, lo cual representa el valor del incremento del bato (Anexo 2).

En el cuadro  $2$  que es un resumen de los anexos 4, 5  $\gamma$ 6 tenemos el total de ingresos obtenidos en la explotación durante los años 1988 y 1989 y el desglose de los mismos .

Como se observa en el año 1988, se obtuvo un ingreso total de 24,875.49 Lps de los cuales la producción de leche aportó 13,745.49 Lps representando el 55.25 % de ingreso total, la venta de ganado con 6,794 los representó el 27.31 % y la venta de animales a rastro representó el 17.44 % con un total de 4,336 Lps.

Cuadro 2 E.A.P Desglose de los Ingresos de la Sección de Cabras para los años a términos el 31 de Diciembre de 1988 y 1989.

| Concepto          | A1 31/12/88 | A1 31/12/88 | Dif Z   |
|-------------------|-------------|-------------|---------|
| Leche             | 13,745.49   | 17, 313.73  | 25.96   |
| Porcentaje        | 55.25       | 71.90       |         |
| Ganado            | 6,754.00    | 5,324.00    | (21.63) |
| Porcentaje        | 27.31       | 22.10       |         |
| Animales a rastro | 4,336.00    | 1,447.00    | (66.66) |
| Porcentaje        | 17.44       | 6.0         |         |
| Total             | 24,875.49   | 24,084.73   | (3.17)  |

Fuente El autor.

Durante el año 1989 se obtuvo un ingreso total de 24,084.73 Los de los cuales 17,315.73 Los ingresaron por venta de leche, representando el 71.90 % del total, este aumento se debió a un incremento en la producción de leche de 1,644.71 litros y que el precio de la leche durante los últimos 6 meses del año 1989 tuvo un aumento de 20 centavos por litro. La venta de reproductores o ganado representó el 22.10 f. de los ingresos totales y la venta de animales a rastro el 6 %.

Durante el año 1989 se aprecia una disminución de 3.17 % en el ingreso total con respecto al año 1988. Esto se debió principalmente a que durante el año 1989 la venta de animales reproductores disminuyó en un 21.63 *i.* con respecto al año 1988, la venta de animales a rastro disminuyó 66.66 f..

Durante 1988 el total de los costos de producción del hato fue de 40,657.04 lempiras, distribuyéndose 19,853.10 lempiras a los costos de alimentación, lo que representó el 48.83 % del total, en segundo lugar estuvíaron los costos de de obra absorviendo el 24.88 % y los costos de mano mantenimiento tuvieron el menor porcentaje ( 0.58 %) con relación al total. Para 1989 los costos de producción fueron de 54.731.92 lempiras, incrementándose con respecto a 1988 en un 34.6 %, este aumento se debió principalmente a que los costos de alimentación aumentaron su participación a un 65.02 % con respecto al total de los costos. De los costos de alimentación que alconzaron a 33,590.64 lempiras el 67.21% se debió a concentrado para cabritos, cabras en crecimiento y cabras en producción, este incremento es consecuencia del aumento en el precio de los concentrados y del aumento de animales en el hato.

En el gráfico 1 se observa la distribución de los costos de producción, se nota como los costos de alímentación aumentaron de 48.83 % en 1988 a un 65.02 en el siguiente año, al contrario los costos de mano de obra disminuyeron de 24.84 a 15.44 %., los gastos de capítal, costo de materiales e insumos, reproducción y sanidad disminuyeron durante 1989.

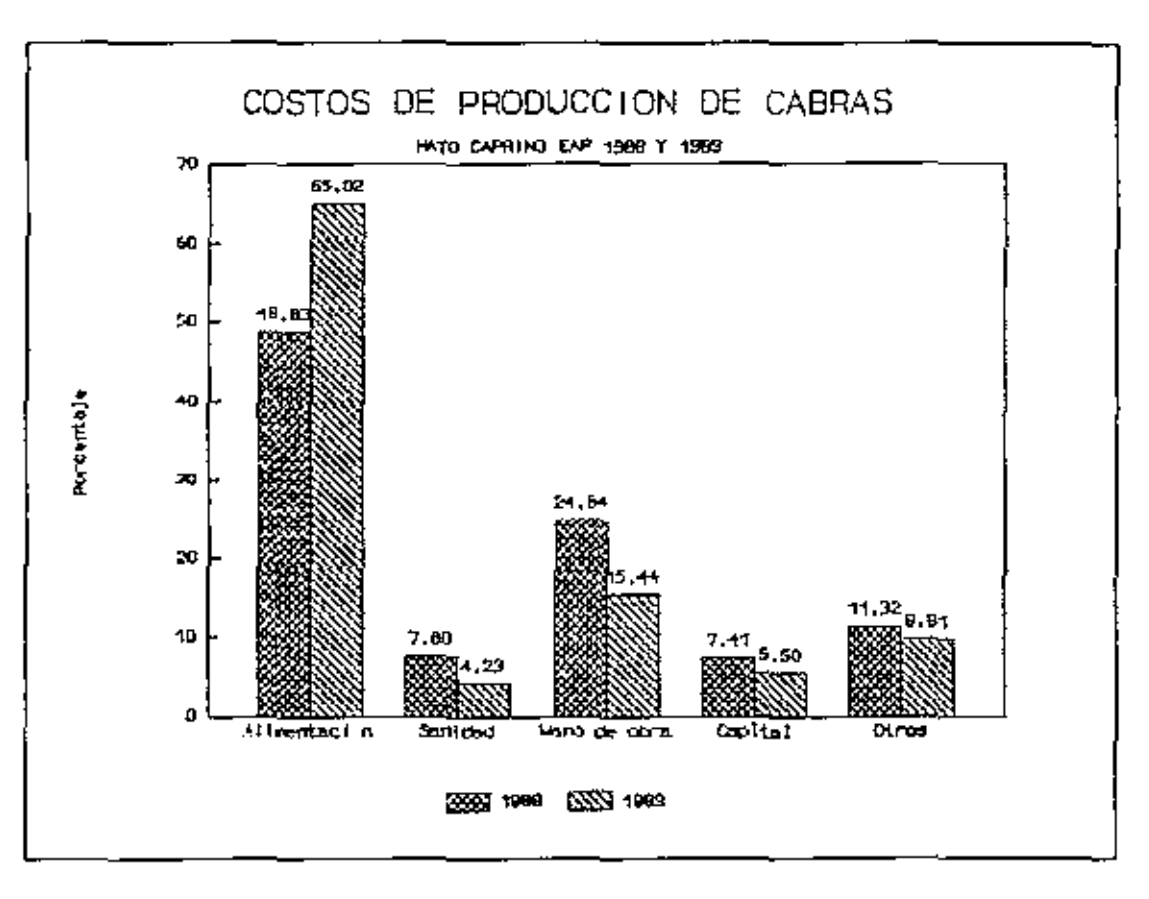

Figura 1. Costos de producción de la sección de caprinos de la EAP al término de los años 1988 y 1989.

 $E1$  cuadro  $-3$  es un resumen del estado de resultados que se obtuvo del ejercicio contable de los años 1988-1989 en la explotación, en el mismo se aprecia que durante el año 1989 los costos totales aumentaron 37.82 % con respecto al año 1988 y los gastos generales aumentaron 8.39 % debido a que se construyeron nuevas instalaciones para cabritos recién nacidos y aumentó el consumo de energia eléctrica y agua potable en las instalaciones de la sección.

41

Durante el año 1988 se tuvieron perdidas de 15,782.04 Lempiras, aumentando a 30,646.58 Lempiras durante el año 1989.

El incremento en las perdidas del año 1989 con respecto al año 1988 fue de 94.18 % .

Cuadro 3 E.A.P : Resumen del Estado de Resultado de la Sección de Caprinos al Término de los años 1988 y 1989.

| Detalle/años                   | Al 31/12/88   | A1/31/12/69  | Dif %    |
|--------------------------------|---------------|--------------|----------|
| Total ingresos                 | 24,875.49     | 24,084.73    | (3.17)   |
| Total costos                   | 37,083.53     | 51,110.31    | 37.82    |
| Total gastos                   | 560.00        | 607.00       | 8.39     |
| Beneficio efectivo (12,208.04) |               | (27,025.58)  | (121.37) |
| Depreciación                   | 3,014         | 3,014        |          |
| Beneficio neto                 | (15, 782, 04) | (30, 646.58) | (94.18)  |

Fuente : El autor.

En el cuadro 4 se tiene un resumen de las razones financieras que se obtuvieron en base a los estados de resultados y balance de los años 1988-1989. Los indices de indican que en la explotación no se están rentabilidad obteniendo ganancias con respecto al nivel determinado de ventas y la medida de actívidad mos informa que en la sección no se están empleando eficientemente los activos para generar ventas. Los cálculos se detallan en el anexo 15

Cuadro ~ E.A.P, Resumen de la Razones Financieras del Hato Coprino, para los años en Termines al 31 de Diciembre del 1988 y 1989.

| Undes | A1 31/12/88 | Al 31/12/89 |
|-------|-------------|-------------|
|       |             | 26.96       |
| z     | (10.69)     | (34.31)     |
| χ     | (49.07)     | (112.2)     |
| χ     | (63.44)     | (127.2)     |
|       | Lempiras    | 29.46       |

Fuente: El autor.

Los puntos de equilibro obtenidos para los años 1988 y 1989 fueron de (170,930 Lps) *y* {15,677.15 Lps) Ambos indicando que lo más rentable es no producir, debido a que los ingresos generados no alcanzaron a cubrir los costos fijos y variables de producción en la explotación. Los cálculos se detallan en el anexo 16

#### B. Análisis de Producción del Hato

Actualmente México es uno de los oalses del tróoico que está trabajando más intensamente con ganado caprino . Por esta razón posee resultados estadisticos de rendimiento lechero *y* producción de cabritos en algunas razas mejoradas para leche, tomando en consideración que existen situaciones similares en cuanto al sistema de producción *y* el clima. México se puede considerar un buen parámetro para comparar los promedios do producción del hato de la Escuela. En el cuadro S se resumen los promedios de producción de la sección durante los años bajo estudio. Analizando la información del cuadro , se observa que durante el año 1989 hubo un incremento en la producción de leche de 12 *i.* ~n compa~ación con el año J980, este aumento se refleja en el incremento de la producción diarias , que subió de 2.87 Kg a 2.93 Kg Y el aumento en el número de dias de lactancia, que subió de 210 dias a 230 dias, Sin embargo el número de cabras en ordeñadas en promedio disminuyó de 61 a 59.

43

.<br>ا

Cuadro 5 E.A.P *:* Promedios de Producción de la Sección de caprinos al Término de los años 1988 *y* 1989.

| indices                  | AR <sub>o</sub> 1988 | Año 1989  |
|--------------------------|----------------------|-----------|
| Cabras ordeñada promedio | 61                   | 59        |
| Leche promedio Kg\ año   | 603.00               | 676.00    |
| Lactancia dias           | 210.00               | 230.00    |
| Producción diarias (Kg)  | 2.87                 | 2.93      |
| Producción total (Kg)    | 36,765.00            | 39,759.00 |

Fuente : El autor.

•

Comparando los promedios de producción de la Escuela con los promedios de producción de México (Anexo 22) se observa que la producción promedio diarias es de 1.7 litro, siendo superada por la producción que se obtiene en la gscuela que es de 2.87 litros diarios en promedio , reflejando una diferencia de 1.17 litros al d!a en favor de la sec:ción.

La lonoitud de la lactancia en México es mayor, siendo 267 dias *¡ <sup>8</sup>*mayor longitud y 236 dias la menor, siendo en la escuela 230 dias la mayor longitud registrada durante los años 1988 y 1989.

En el cuadro *b se ro*gístran los indices tócnicos de reproducción del hato caprino de la E.A.P. durante los años 1988 y 1989 . se observa que durante el año 89 hubo una. mejoria en la eficiencia reproductiva, el número total de partos aumentó de 116 registrados en el año 1988 a 127 durante. ~;~1 1989, dando como resultado un aum.,nto en el nUmero total de cabritos nacidos , el cual fue de 69 crias ,al mismo tiempo se obseva que el número de crias por parto aumentó a 1.55 v que el peso promedio al nacimiento en Kg aumentó a 3.11 un dato importante para el crecimiento del hato es la disminución en el porcentaje de mortalidad registrada, la cual disminuyó de 35.7 % en el 1988 a 21.9 % en el 1989.

Cuadro 6: Indices Técnicos de Reproducción del Hato Caprino de la E.A.P, El Zamorano.

| Descripción                      | Año 1988      | Año 1989 |
|----------------------------------|---------------|----------|
| Total partos                     | 116           | 127      |
| Total cabritos nacidos           | 165           | 196      |
| Cria promedio/partos             | 1.42          | 1.55     |
| Peso promedio al nacimiento (Kg) | 2.28          | 3.11     |
| Mortalidad 0-2 meses             | $35.7 \times$ | 21.9%    |
|                                  |               |          |

Fuente : El autor.

Comparando los indices técnicos de reproducción de la sección con datos registrados de explotaciones en climas áridos de la costa norte del Perú, las cuales tienen como caracteristicas alta mortalidad, debido a las variaciones climatològicas (Anexo 19 ), se nota claramente que en la escuela el porcentaje de mortalidad aún se encuentra alto. siendo necesario bajarlo, para aumentar la eficiencia del hato. Si comparamos el peso de los cabritos al nacimiento, con explotaciones de cabritos criollos Peruanos y Anglo Nubían (Anexo 19), se aprecia que se tienen pesos similares.

#### V. CONCLUSIONES

- 1. Durante los años 1988- 1989 se registraron perdidas en la sección de caprinos del departamento de zootecnia de Id E.A.P.
- 2. Los costos de producción aumentaron durante el año 1989, en comparación con el año 1989 en un 34.6 %.
- 3. De los costos de producción el mayor porcentaje se debió a los costos de alimentación, con 48.83 % durante el año. 1988 y 65.02 'l. durante el año 1989.
- 4. El incremento en los costos de alimentación se debió principalmente a un aumento en los precios de los concentrados.
- 5. La venta de animales a rastro disminuyó un 70 /. durante el año 1989, debido a que la población no está acostumbrada al consumo de la carne de cabra.
- 6. Los promedios de producción y reproducción de la explotación durante los años 1988 y 1989 son buenos, comparándolos con países que tienen sistemas de producción similares.

7. La información que se genera de las actividades de la sección de cabras se encuentra descentralizada, lo que dificulta la recolección de información rápida y eficiente para la realización de los estados de resultados y balance general de la explotación.

VI. RECOMENDACIONES.

- Aumentar la cantidad de animales en la explotación, para  $1.$ poder tener un mayor número de animales disponibles para la venta en pie, la producción de leche y así incrementar ingreso actual, y al mismo tiempo tener el una. disminución en los costos fijos unitarios. Para aumentar el número de anímales, hay que disminuir el porcentaje de mortalidad que se tiene actualmente en el hato.
- Implementar un sistema de contabilidad de costos en la  $2.$ sección de caprino - para medir, analízar, calcular e informar sobre los costos, la rentabilidad y la ejecución de las operaciones, y así durante un problema especifico poder evaluar cada alternativa con el fin de tomar una decisión sobre el futuro. El agrónomo, encargado de la sección tendria toda la responsabilidad de llevar los registros mensuales que generarian la información necesaria para realizar un estado de resultados mensual. En el anexo 21 se tiene el diseño de un registro aplicable a la sección.

Llevar los registros por lote de animales para poder diferenciar los costos y poder asignar los costos correspondientes a cada lote, segun el tipo de producción.

- $3. \quad$  En el anexo 21 se observa el diagrama de flujo de información que generaria un sistema de contabilidad de costos en la sacción da cabras. El mismo funcionaria con la información recolectada en los regi5tros llevados por el agrónomo encargado de la sección.
- 4. Mejorar la calidad de los pastos de los potreros, destinados a las cabras. Esta seria una forma de disminuir la cantidad de concentrado consumida en la sección. Mejorar la eficiencia en el uso de los concentrados. Asi como la e1iciencia productiva del hato.

#### VII. \_\_ RESUMEN

El presente trabajo es un estudio de costos del hato caprino de la Escuela Agricola Panamericana, la cual se encuentra ubicada en el valle del Zamorano, del departamento de Francisco Morazán con una temperatura promedio de 24 - 26 grados centigrados y una precipitación promedio anual de 1,375 mm . El hato està compuesto de unas 86 cabras adultas y sus diferentes crias, sumando en total 246 animales, de las razas Saanen, Alpina, Toggenburg, Anglo Nubian y criollas, asì como alqunos cruzes êntre esta razas.

Mediante el siguiente estudio se determinaron los ingresos, costos e inversiones de los años 1988 y 1989, así como la rentabilidad del hato en base a un anàlisis financiero

Durante el año 1989, hubo una disminución de 3.17 % en el ingreso total con respecto al año 1988. En el año 1988 se registraron perdidas de 15,783.04 Lps y de 30,646.58 en el año 1989, representando un incremento del 94.18 %.Los costos durante el año 1989 aumentaron 37.82 % en relación al año 1988 y los gastos aumentaron 8.39 %.

La explotación no obtuvo benefícios, resultando no rentable bajo las condiciones de manejo imperantes al momento del estudio.

Los datos se obtuvieron de los registros de la sección de caprinos, del Dpto de contabilidad de la Escuela, de los registros de Dpto de zootecnia, de la sección de superintendencia de la Escuela, de la sección de ingeniería y de estimaciones propias.

 $(Anexo 1)$ 

# ESTADO DE RESULTADOS

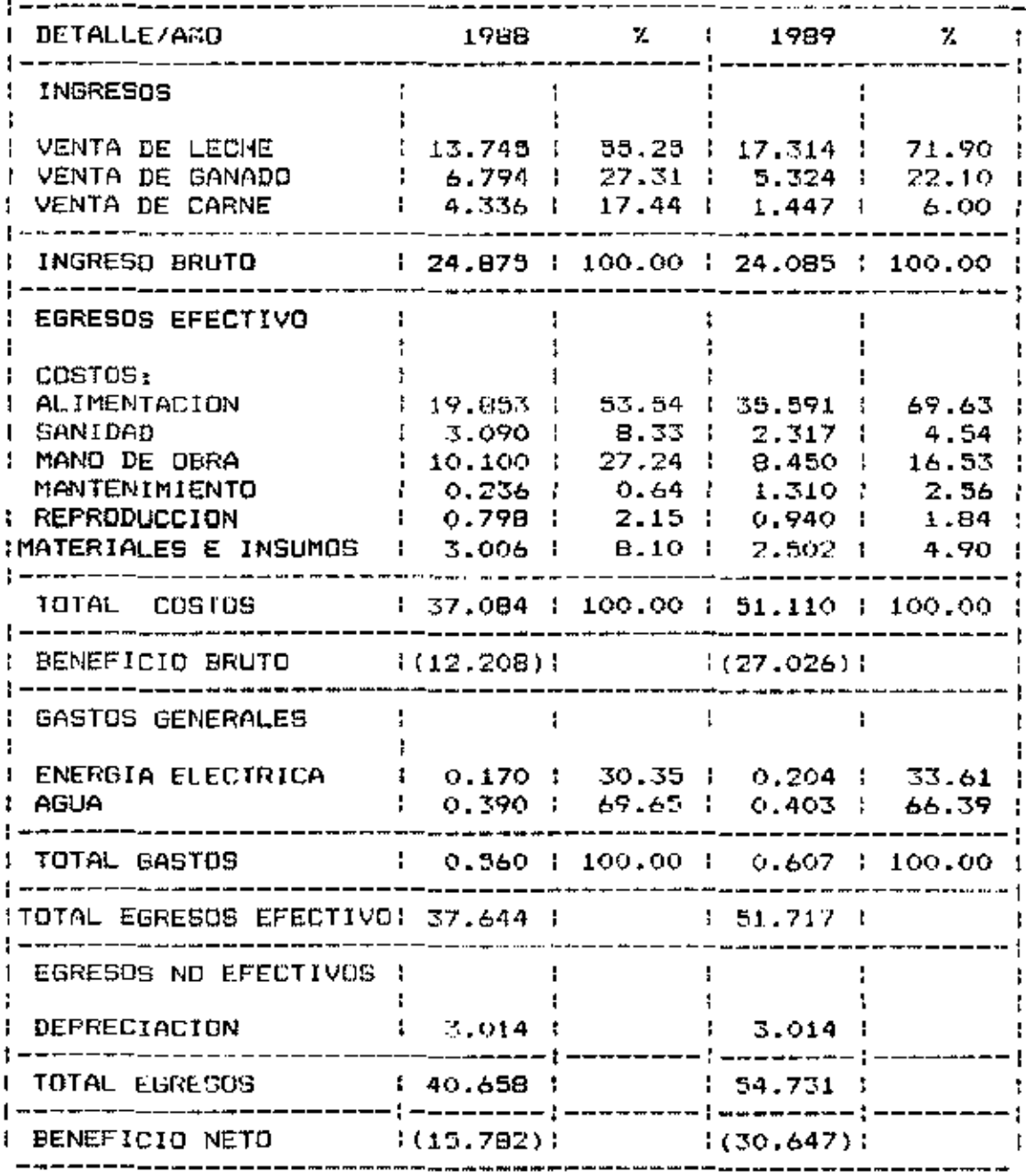

 $(Area 2)$ 

# BALANCE AL 31 DE DICIEMBRE

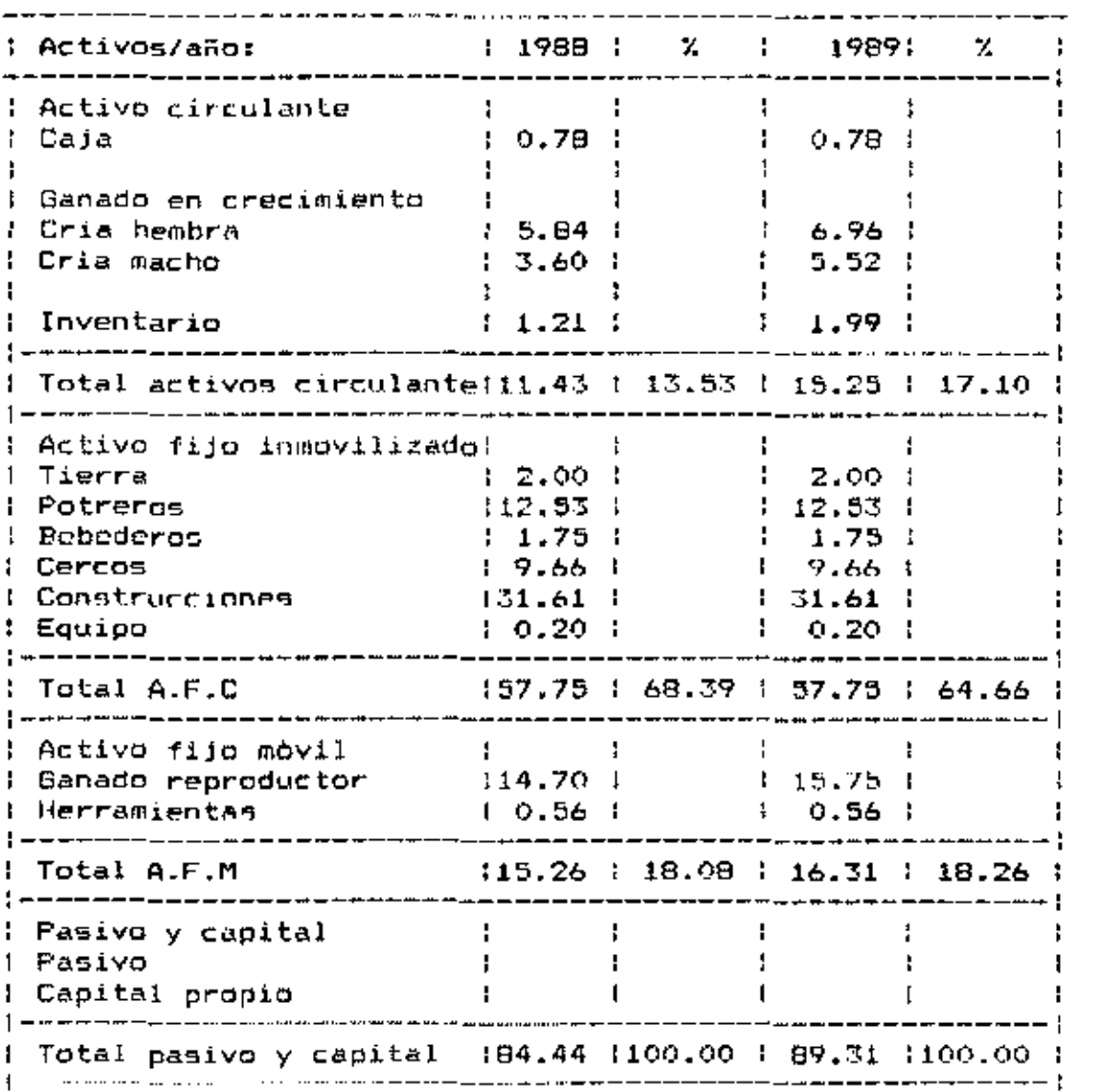

3

 $(Area 3)$ 

#### INSRESO PDR VENTA DE SANADO

 $\sim 10^{-1}$ 

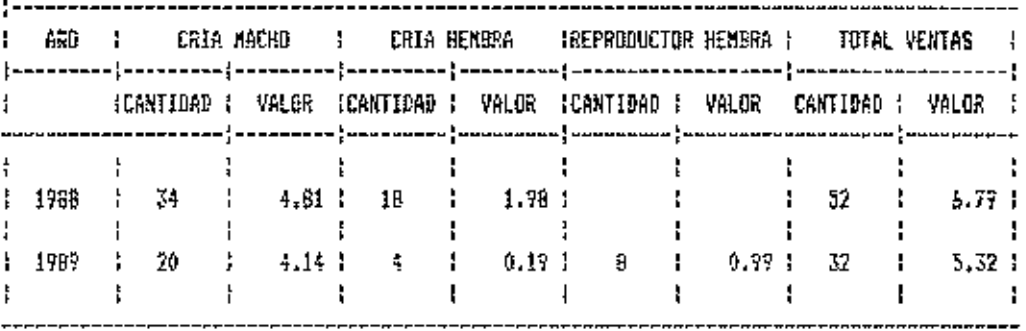

 $\sim 10^{-1}$ 

| (Anexo 4) |  |
|-----------|--|
|-----------|--|

INGRESO FOR VENTA DE LECHE (CREMERIA)

 $\overline{\phantom{0}}$ 

.

 $\cdot$ 

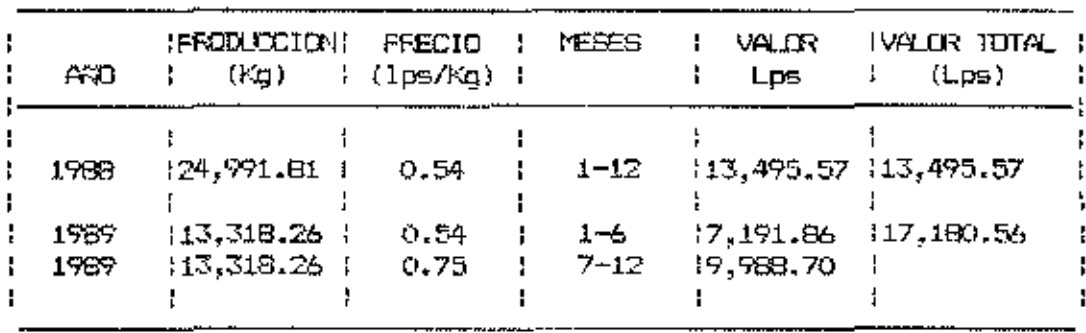

 $(Area 5)$ <br>INFESOS FOR VENTA DE CARVE

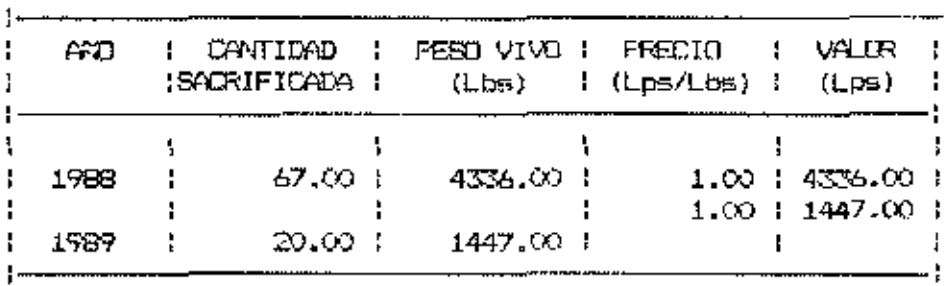

 $(Anewo<sub>6</sub>)$ 

•

.

 $\sim 10^{-11}$ 

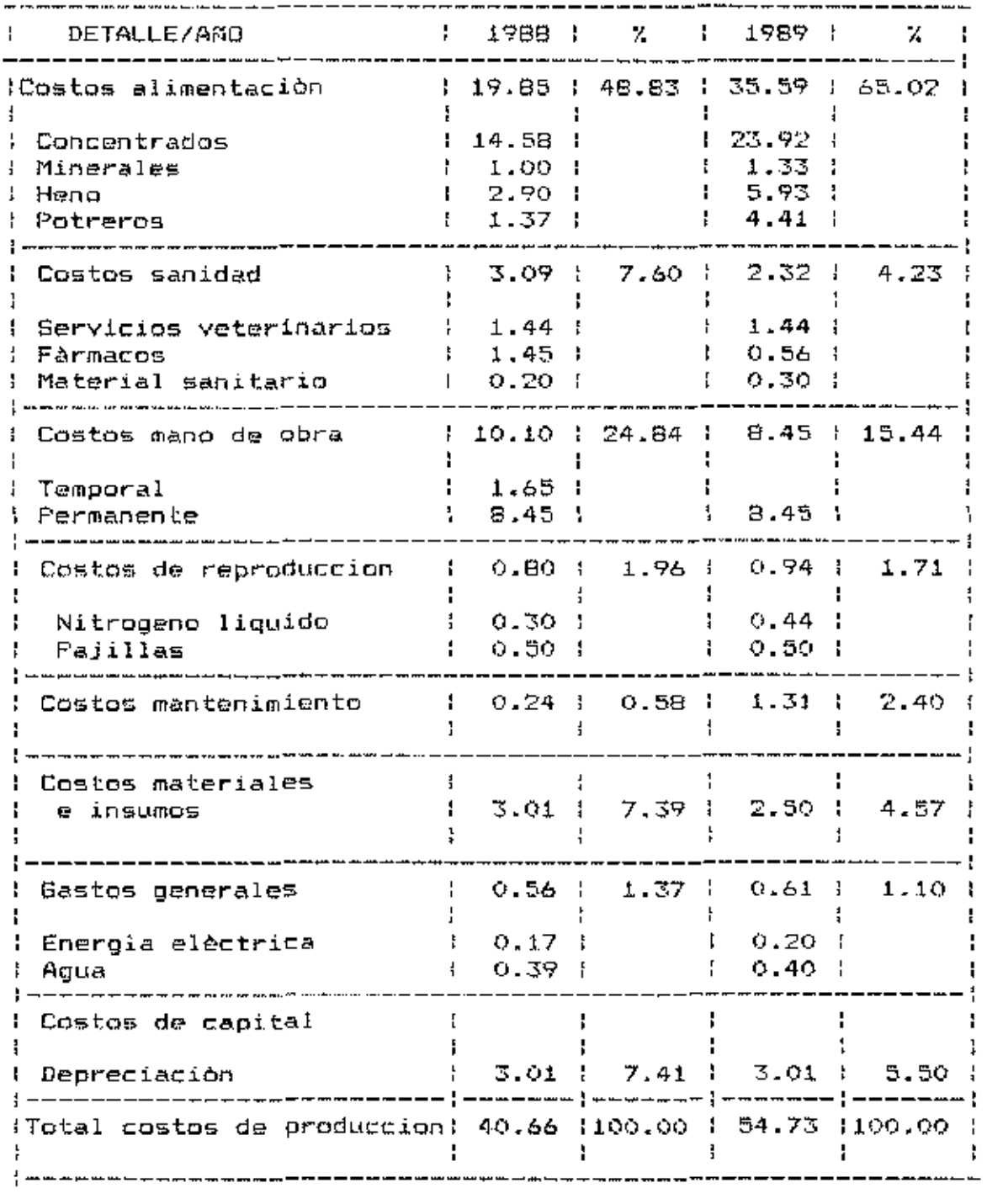

56

HIBLIOTECA WILSON POPENDE<br>JELA AGRICOLA PANT ESCUELA AGRICOLA PANAMERICANA  $A_{PAPIADQ}^{PANQ}$ APARTADO ST<br>TERLICIBALEA HOSPITEL

 $(Anexc 7)$ 

COSTOS DE SANIDAD

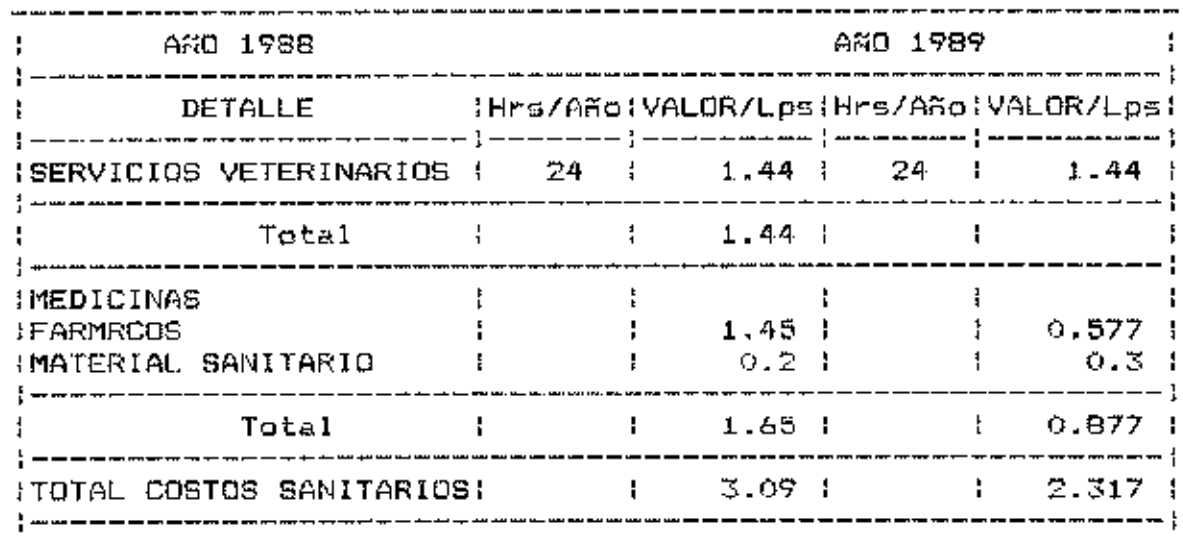

 $\frac{1}{2}$ 

 $(Anexc 0)$ 

COSTOS DE REPRODUCCION

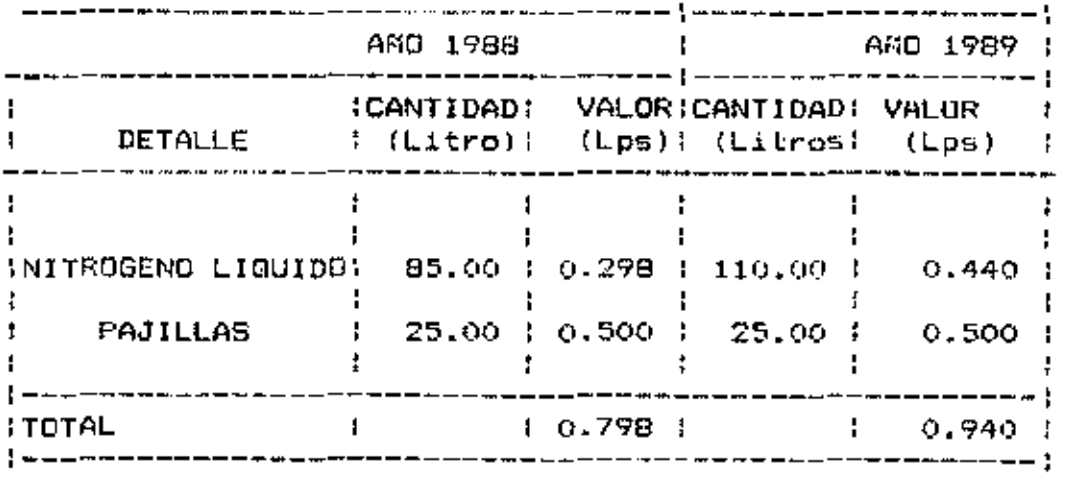

 $\overline{\phantom{0}}$ 

(Anexo 9 )

GASTOS GENERALES

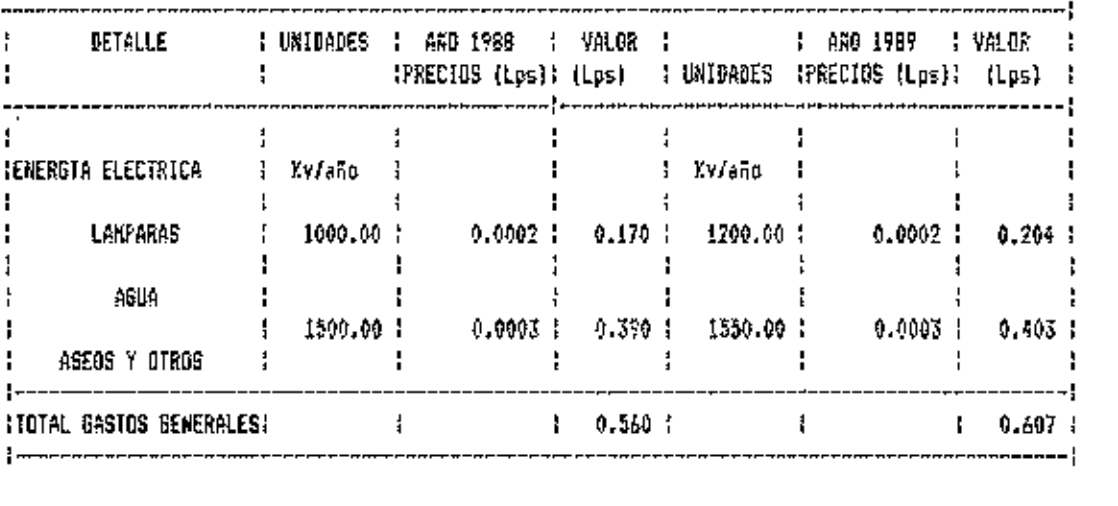

÷,

 $\mathcal{A}$ 

 $\bar{z}$ 

(Anexo 10)

COSTOS DE MANO DE OBRA

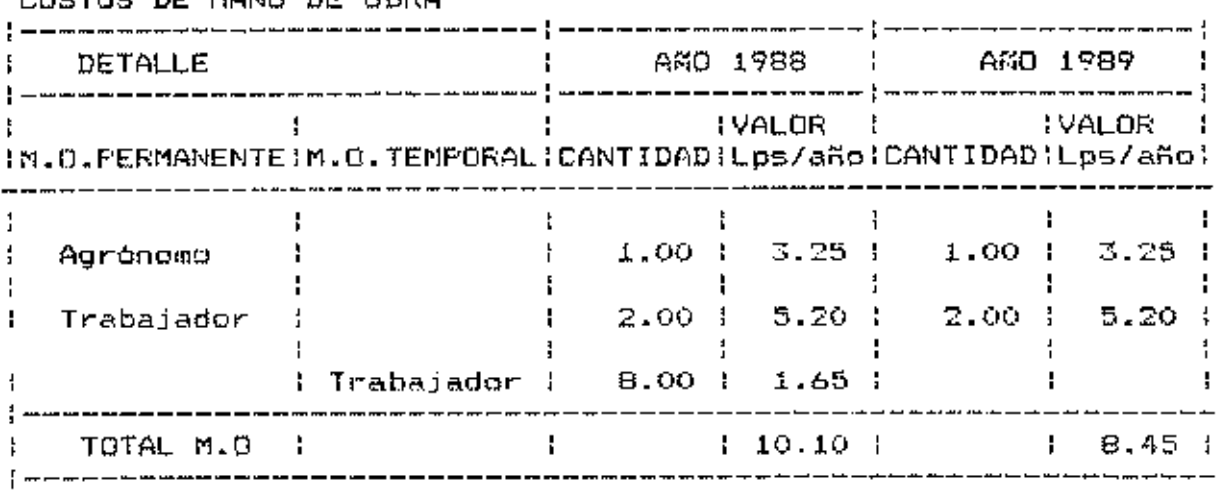

 $\sim 10^{-11}$ 

 $(\text{Area } 11)$ 

COSTOS DE MANTENIMIENTO

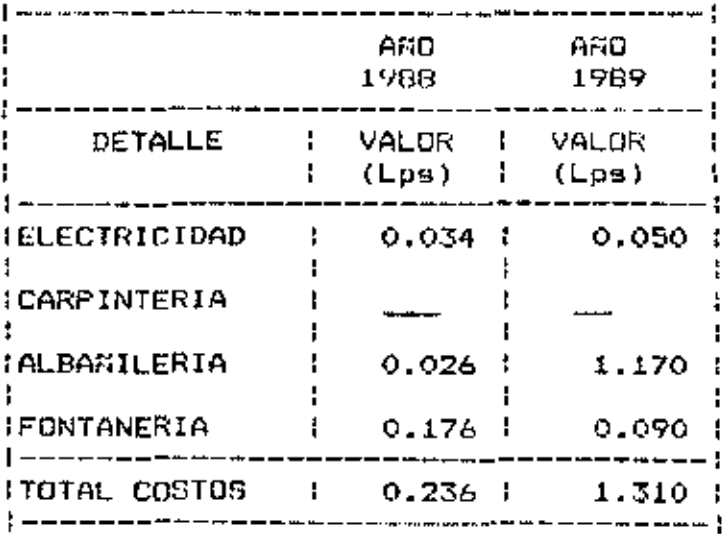

٠

 $(\text{Area } 12)$ 

# COSTOS POR MATERIALES E INSUMOS

 $\sim 10^{-11}$ 

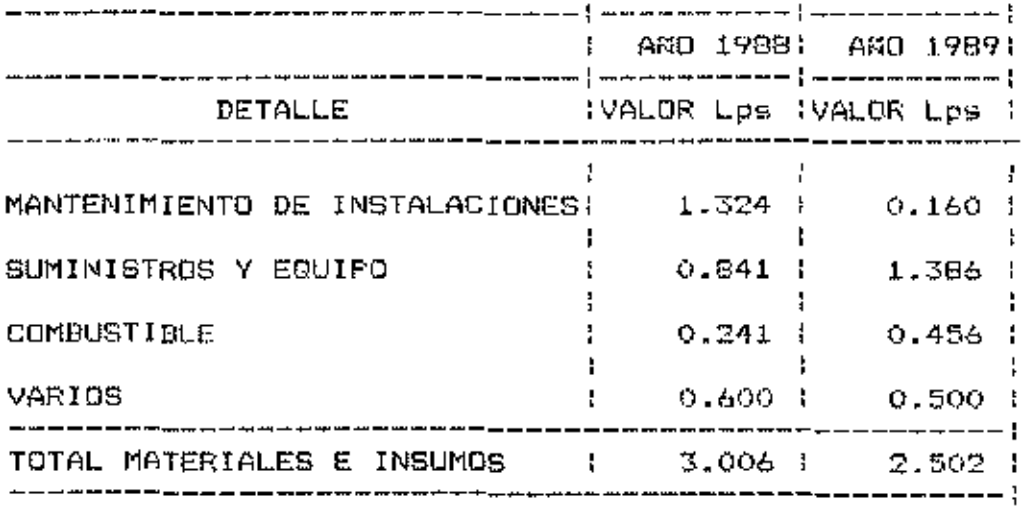
## (Amexo 13) COSTOS DE ALIMENTACION

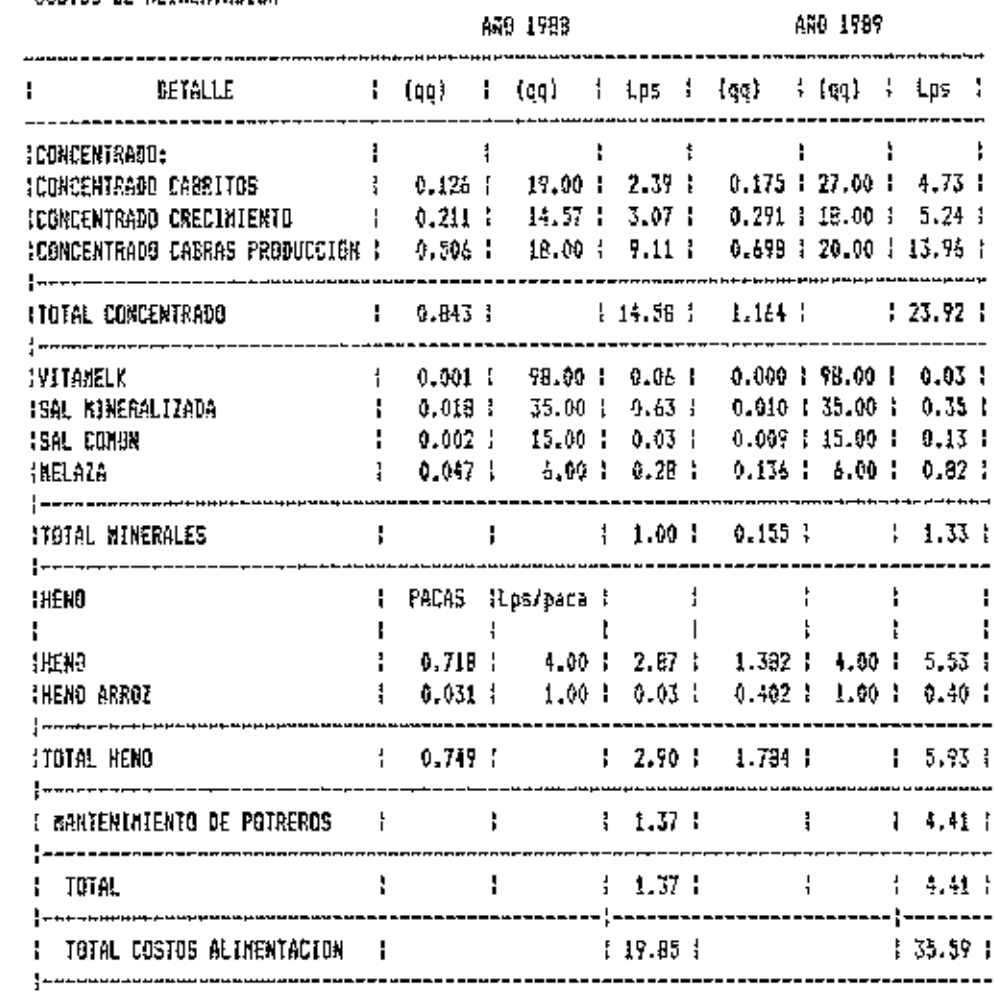

 $(Area 14)$ 

 $\sim 1000$ 

г.

CUADRO DE DEPRECIACION

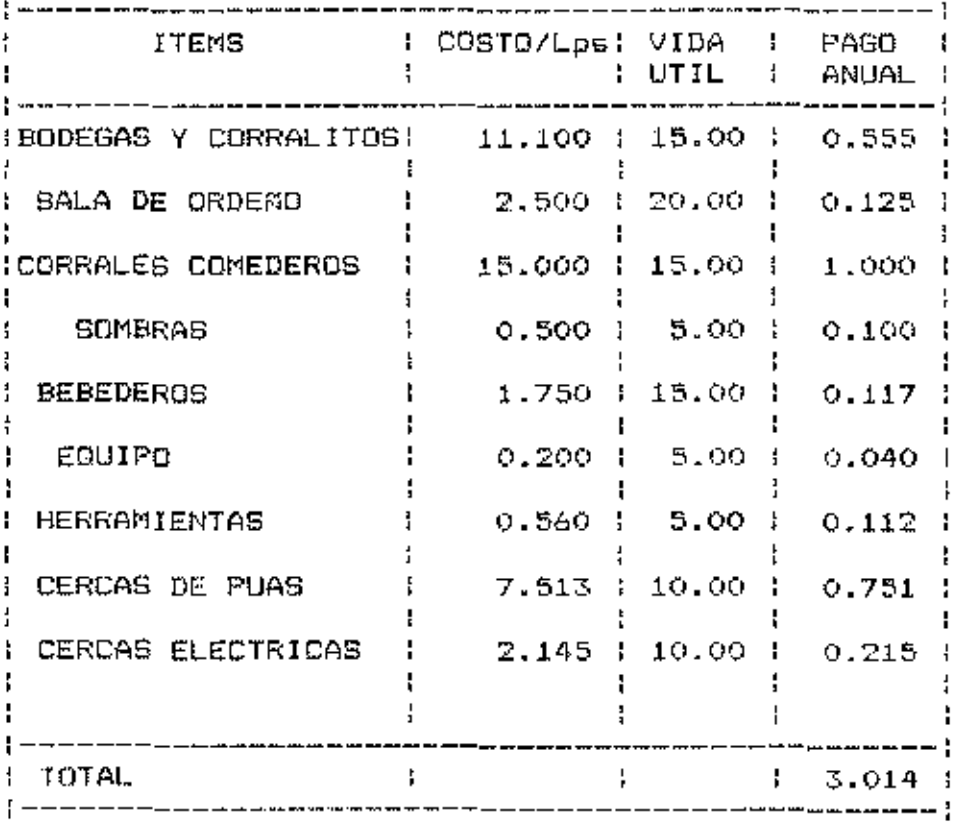

 $\sim 10^{-11}$ 

 $\label{eq:2} \frac{1}{\sqrt{2}}\sum_{i=1}^N\frac{1}{\sqrt{2}}\sum_{i=1}^N\frac{1}{\sqrt{2}}\sum_{i=1}^N\frac{1}{\sqrt{2}}\sum_{i=1}^N\frac{1}{\sqrt{2}}\sum_{i=1}^N\frac{1}{\sqrt{2}}\sum_{i=1}^N\frac{1}{\sqrt{2}}\sum_{i=1}^N\frac{1}{\sqrt{2}}\sum_{i=1}^N\frac{1}{\sqrt{2}}\sum_{i=1}^N\frac{1}{\sqrt{2}}\sum_{i=1}^N\frac{1}{\sqrt{2}}\sum_{i=1}^N\frac{1$ 

 $\sim 10^{-1}$ 

(Anexo 15)

## RAZONES FINANCIERAS

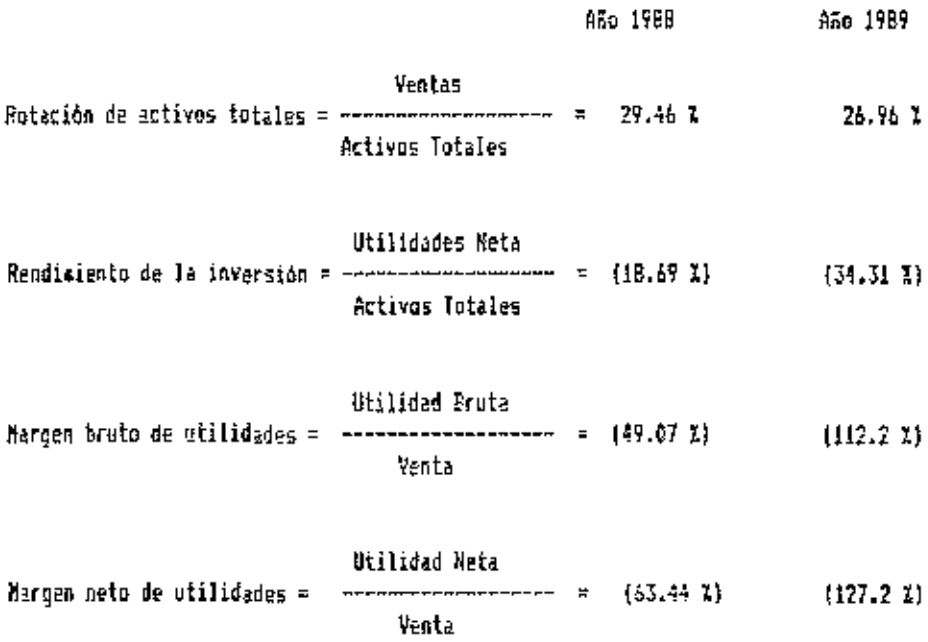

 $\sim$ 

(Anexo 16)

CALCULO DEL FUNTO DE EGUILIERIO PARA LOS AROS 1988,1989. a) Punto de equilibrio en Leapiras

Funcion de costos =  $GF + CY + I$ 

Funcion de costos 1988 = 13,674.4 1.08 Les<br>Fancion de costos 1987 = 12,071.41 1.77

Functon de ingreso =  $[F + P + Y]$ Funcion de Ingreso 1988 =  $0.00$  I.00 Lps Funcion de ingreso 1989 = 0.00 1.00 Lps

Total costos Fijos Equilibrio 1798 \*----------------------------- = (170,730 Les ) 1-Costo variable promedio

Total costos Fijos Equilibrio 1989 a----------------------------- = (15,677,15 Lps) 1-Costo variable promedio

Total costos variables Clo variable promedio 1988 = ---------------------- = 1.08 Total Lps vendidos

Total costor variables Total Los vendidos

66

 $(Anew<sub>Q</sub> 17)$ 

### PORCENTAJE DE MORTALIDAD EN CLIMAS ARIDOS DE LA COSTA NORTE DEL PERU

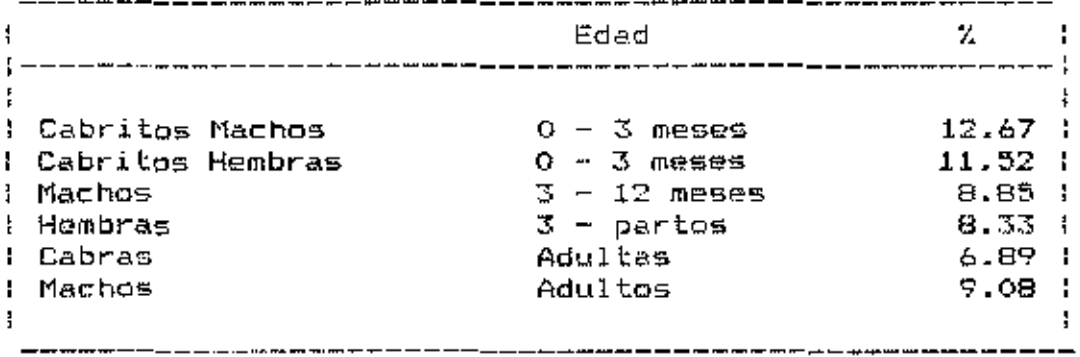

#### $(Anexo 1B)$

## PESO AL NACIMIENTO DE CABRITOS CRIOLLOS PERUANOS Y ANGLO NUBIAN, POR SEXO Y TIPO DE PARTO EN Kg

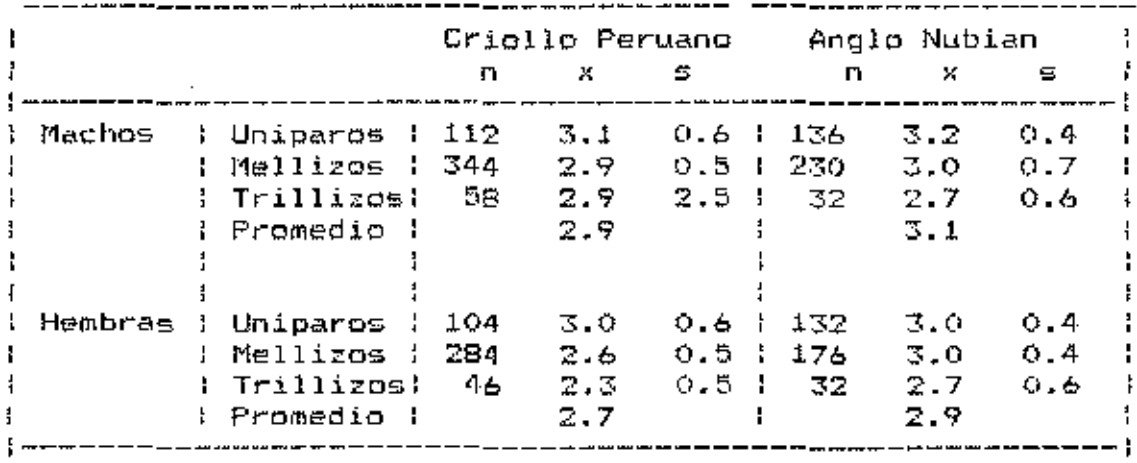

 $\sim$   $\sim$ 

المسمد

## $(Area 19)$

# PRODUCCION DE LECHE DE DIFERENTES RAZAS EN MEXICO BAJO SISTEMA INTENSIVO

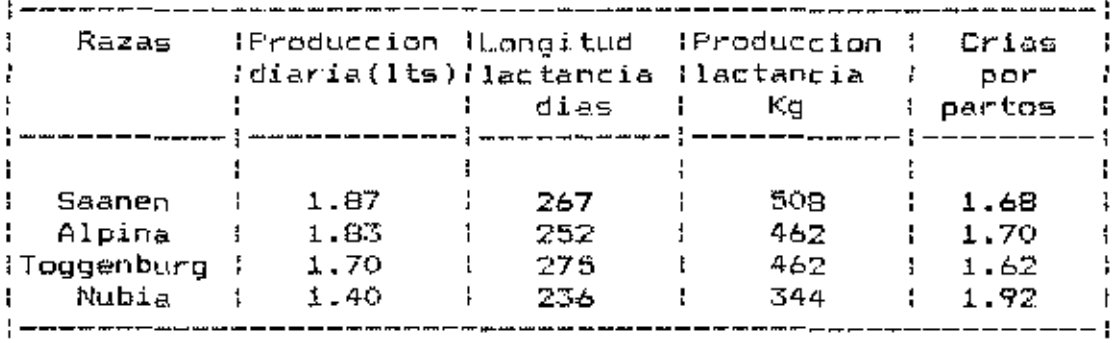

(Anexo 20)

 $\ddot{\phantom{a}}$ 

MODELO DE CONTROL PRESUPUESTAL

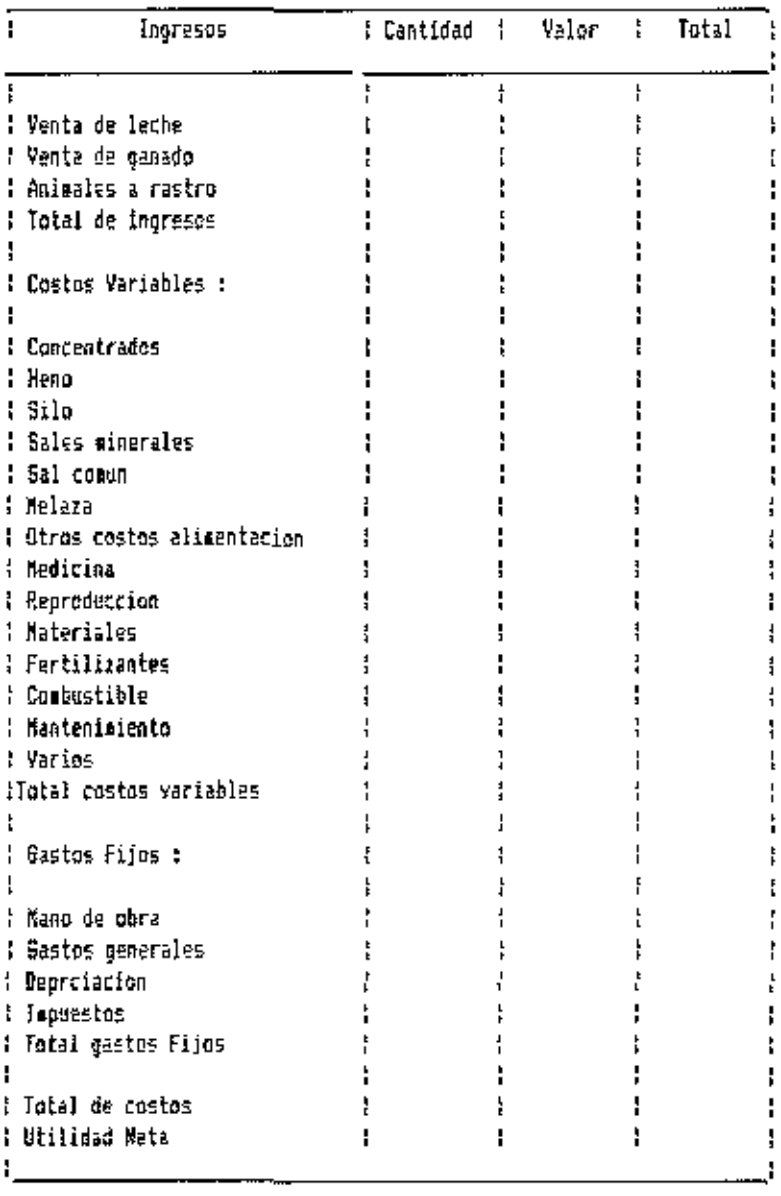

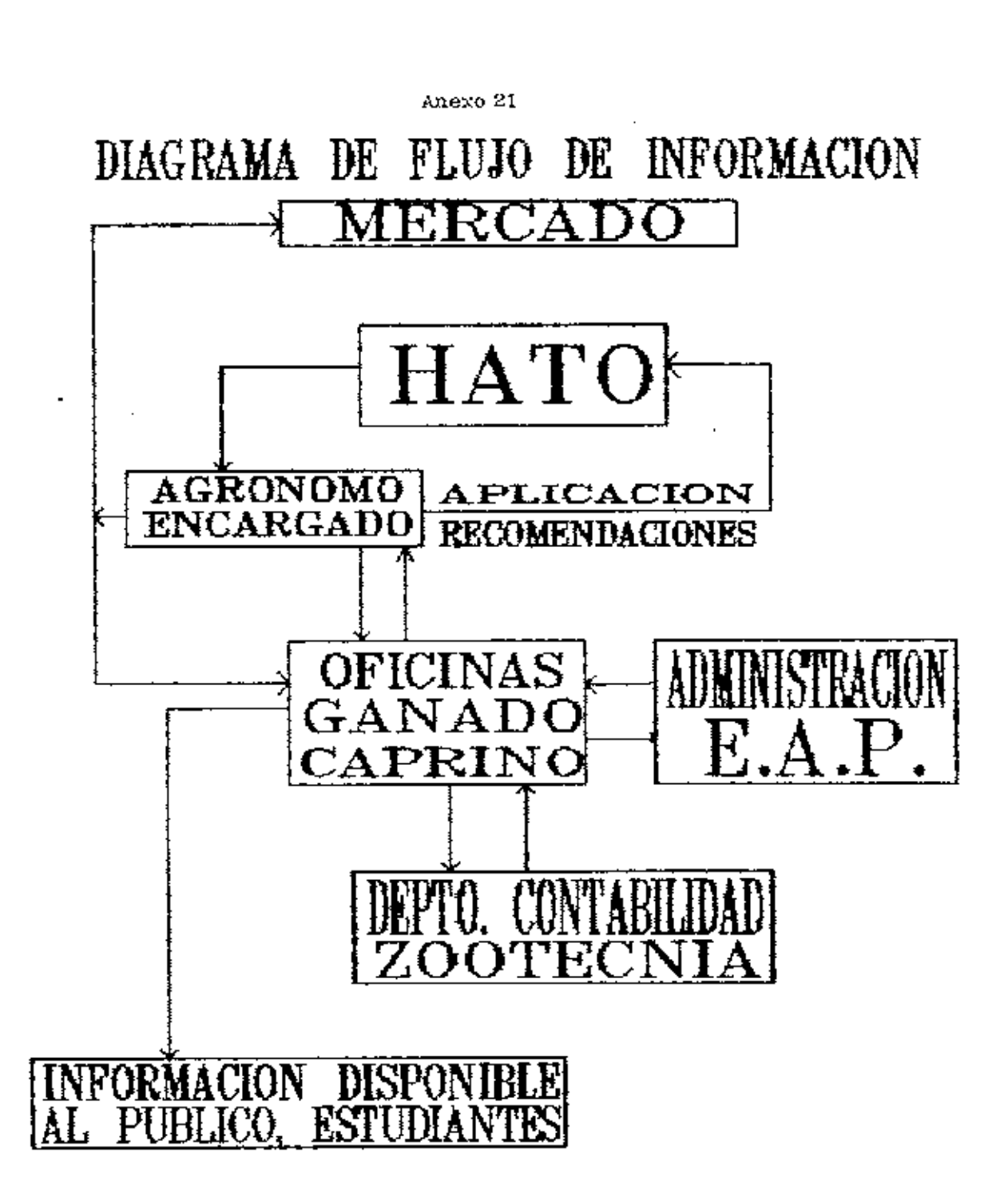

VIII. BIBLIOGRAFIA.

- 1) Avedillo, M. Costeo para producción agrícola. El Zamorano Honduras.
- Barnard, C.S y Nix, J.S. 1984. Planteamiento y 2) Control Agropecuario. México, D.F. Editorial el Ateneo. 523 p.
- 3)。 Bishop, C.E y Toussaint, W.D. 1988. Introducción al análisis de Economia Agricola. México, D.F. Nueva Editorial Interamericana.449 p.
- 4) - Cashim, J.A. y Polimen, R. 1988. Contabilidad de costos. México, D.F. Mc Graw-Hill/Interamericana de México.224p
- 5) Cordonnier, P. Carles, R. Marsal, P. 1973. Economía de la empresa agraria. Madrid. Ediciones Mundi-Prensa.500 p.
- 6) Elsner, H.P. 1989. Analisis de Rentabilidad y Estudio de Factibilidad de la Ampliación de la Sección de Ganado Lechero de la E.A.P. Tésis Ing.Agrónomo. El Zamorano Honduras.
- 7) Mao, J. 1986. Análisis-Financiero. Argentina. El Ateneo.551 p.
- 8) Lere, J.C. 1979. Técnica para determinar precios. México, D.F. Editorial Limusa. 211 p.
- 9) Rodriguez, W.D, Vélez, M. Guia de modulo de cabras y ovejas. Mimeo. 7 p.
- 10) Ramagosa Vila, J.A. 1986. La crianza de cabras y cabritos en cebo precoz. Madríd. Editorial Pons. 402 p.
- $11)$ Sanabría, O. 1989. Curso de Finanzas I. El Zamorano Honduras,
- Vélez, M. 1986. La Crianza de cabras y ovejas en el  $12)$ trópico. U.S.A. Winnock Internacional.251 p.
- 13) Buittet, E. 1978. La cabra. Madrid. Ediciones Mundi Prensa.317p.
- 14) Kay, R.D. 1987. Administración Agrícola y Ganadera.<br>México,D.F. Compañía Editorial Continental.426.p.

 $\cdot$  -  $-$